"2015 - Año Del Bicentenario Del Congreso De Los Pueblos Libres"

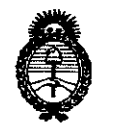

*vItNÓ/¿U;'* d*g¿/ ,5I;;,'~r.MNá*¿ *.9f.áiwJ .~o/({£C('ál 6.-..-f{;JÚudt'J ,~1/,~;rSy3*

.'

 $\frac{1}{2}$ 

..

..:

',~

 $D$  B-93 O  $\mathbb{R}^4$  D  $\mathbb{S}$  O

#### BUENOS AIRES, 18 JUN 2015

VISTO el Expediente Nº 1-47-3110-1676-14-1 del Registro de esta Administración Nacional de Medicamentos, Alimentos y Tecnología Médica (ANMAT),. y

#### CONSIDERANDO:

Que por las presentes actuaciones la firma MEDTRONIC LATIN AMERICA, INC. solicita la revalidación y de modificación del Certificado de Inscripción en el RPPTM N° PM-1842-9, denominado: Desfibrilador automático implantable digital bicameral, marca MEDTRONIC.

Que lo solicitado se encuadra dentro de los alcances de la Disposición ANMAT N° 2318/02, sobre el Registro Nacional de Productores y Productos de Tecnología Médica (RPPTM).

Que la documentación aportada ha satisfecho los requisitos de la normativa aplicable.

Que la Dirección Nacional de Productos Médicos ha tomado la . intervención que le compete.

Que se actúa en virtud de las facultades conferidas por los Decretos Nº 1490/92 y 1886/14.

Por ello;

# ELADMINISTRADOR NACIONAL DE LA ADMINISTRACIÓN NACIONAL DE MEDICAMENTOS,ALIMENTOS Y TECNOLOGÍA MÉDICA

#### DISPONE:

ARTÍCULO 10.- Revalídese la fecha de vigencia del certificado de Inscripción en el RPPTM N° PM-1842-9, correspondiente al producto médico denominado: Desfibrilador automático implantable digital bicameral, marca MEDTRONIC, propiedad de la firma MEDTRONIC LATIN AMERICA, INC. obtenido a través . de la Disposición ANMAT N° 4749 de fecha 16 de septiembre de 2009, según lo establecido en el Anexo que forma parte de la presente Disposición.

1

!:

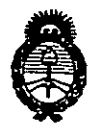

.<br>Ilinisterie de Salud **.<br>.**<br>9. erretaria de Goliticas<br>9. erretaria de Goliticas *'~J7lt£c,¥:ne..-1f:X:-udb:) ..sYJfC//sfY*

*r:' .* .,<br>في

:',-.,.

•,

# DISPOSiCiÓN **N'4 93 O**

ARTÍCULO 2°.- Acéptese el texto del Anexo de Autorización de Modificaciones el cual pasa a formar parte integrante de la presente disposición y el que deberá agregarse al Certificado de Inscripción en el RPPTM Nº PM-1842-9.

ARTÍCULO 3°.- Regístrese; por el Departamento de Mesa de Entrada notifíquese al interesado y hágasele entrega de copia autenticada de la presente Disposición, conjuntamente con su Anexo, rótulos e instrucciones de uso autorizados, gírese a la Dirección de Gestión de Información Técnica para que efectúe la agregación del Anexo de Modificaciones al certificado original. Cumplido, archívese.

Expediente Nº 1-47-3110-1676/14-1 DISPOSICIÓN Nº 4930 sao

In9 ROGELlO LOPEZ **Administrador Nacional** A.N.M.A.T.

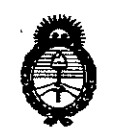

 $\mathcal{L}$ 

.,

"  $\sim$ . 04 ...• • '." ", , .

Il inisterio de Salud •<br>Ilinisterio de Salud<br>*Sec*retaría de Políticas *~J7((hN,(!n. ~.ht?t'«téJ sY:AO/t,s;1"3*

#### ANEXO DE AUTORIZACIÓN DE MODIFICACIONES

El Administrador Nacional de la Administración Nacional de Medicamentos, Alimentos y Tecnología Médica (ANMAT), autorizó mediante Disposición No $4.9$ ,  $1.7$ ., VI los efectos de su anexado en el Certificado de Inscripción en el RPPTM NO PM-1842-9 Y de acuerdo a lo solicitado por la firma MEDTRONIC LATIN AMERICA, INC., la modificación de los datos característicos, que figuran en la tabla al pie, del producto inscripto en RPPTM bajo:

Nombre genérico aprobado: Desfibrilador automático implantable digital bicameral.

Marca: MEDTRONIC.

Disposición Autorizante de (RPPTM) N° 4749/09.

Tramitado por expediente N° 1-47-0-9763/09-1.

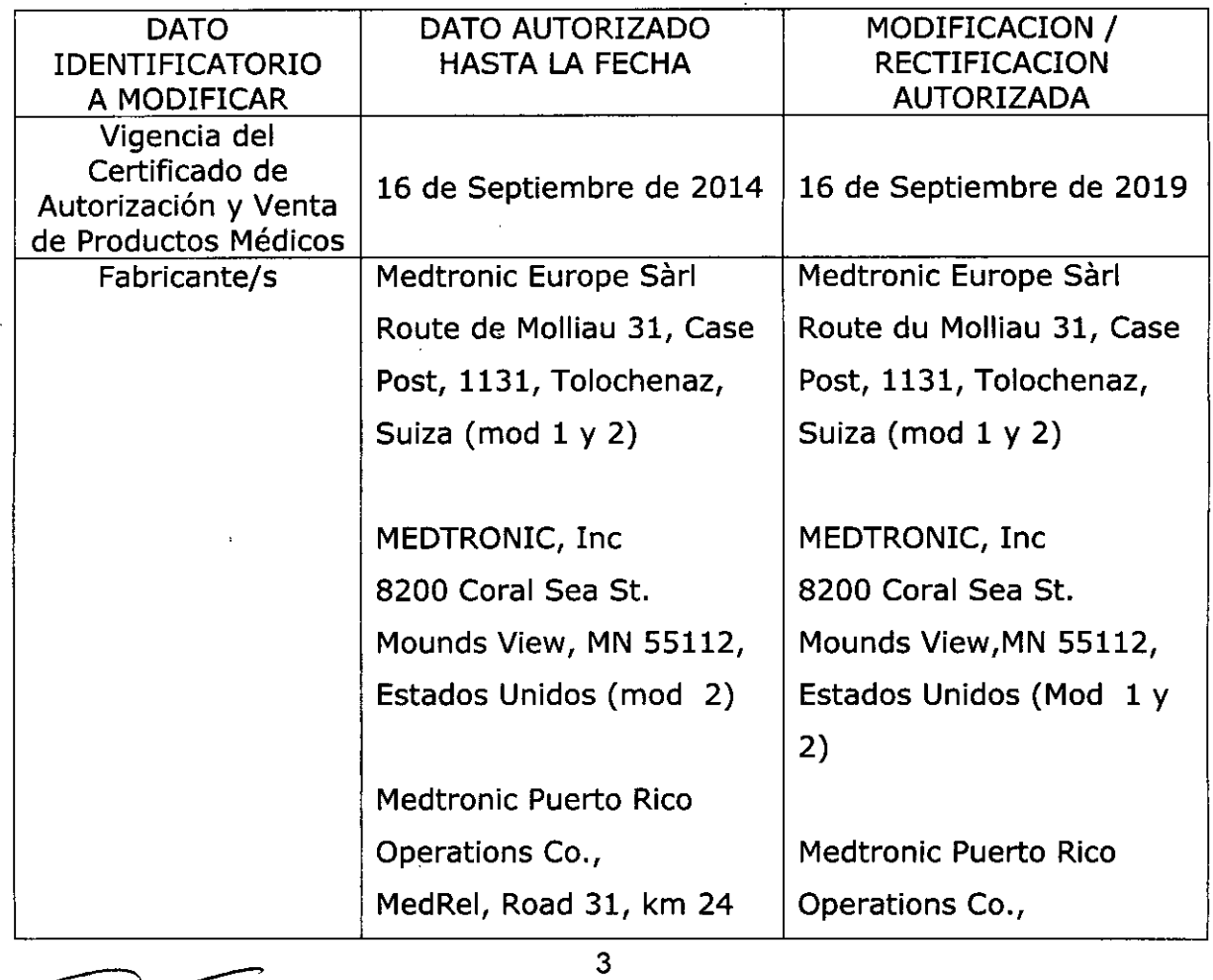

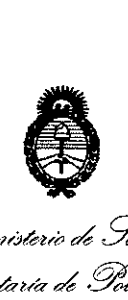

,.

"

'.

 $\cdot$   $\cdot$   $\cdot$ 

 $\mathbb{R} \subset \mathbb{R}^n$ 

.: '  $\cdot$ 

':..- *. '"*

 $\ddot{\cdot}$ 

*I*Uinisteri ¿*S1&'/ gu:thUá t:d* .9¿mw,j *'~fN¿¿yb?¡ <!I'~')ÓlúÚ>J S'¿F/íl.sY3*

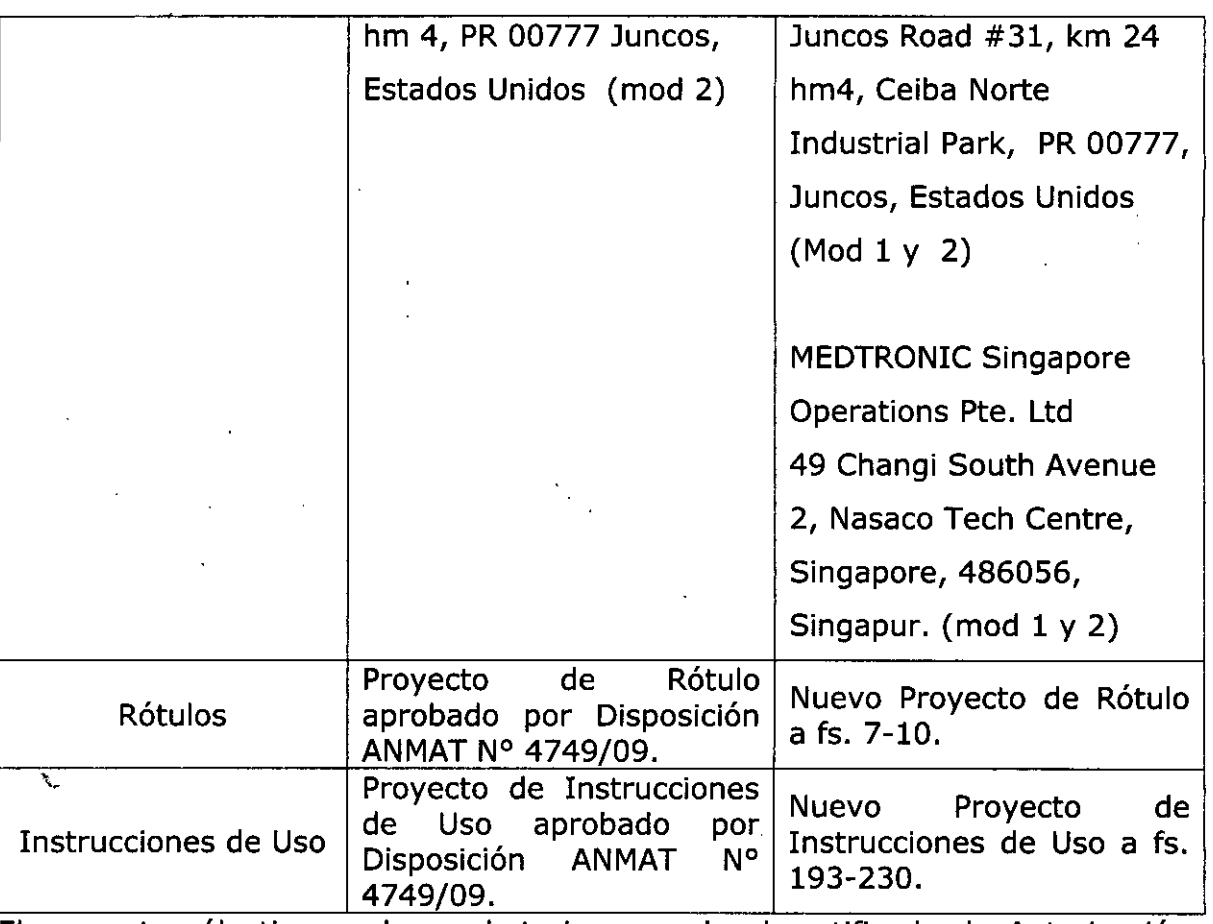

El presente sólo tiene valor probatorio anexado al certificado de Autorización antes mencionado.

Se extiende el presente Anexo de Autorización de Modificaciones del RPPTM a la firma MEDTRONIC LATIN AMERICA, INC., Titular del Certificado de Inscripción en el RPPTM NO PM-1842-9, en la Ciudad de Buenos Aires, a los  $dis. . . . . . . 1.8.$  JUN  $. 2015. . . . .$ 

> Ing ROGELlO LOPEZ **AdmInistrador Nacional** A.N.M.A.T.

 $\tau$ 

4

**4930** Expediente Nº 1-47-3110-1676/14-1 DISPOSICIÓN NO

#### **PROYECTO DE RÓTULO**

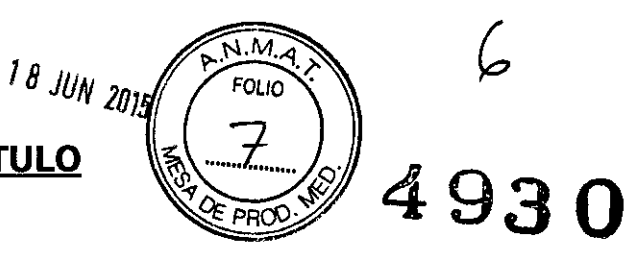

#### *Fabricado* **porMEDTRONIC EUROPE Sarl**

Route du Molliau 31, Case postale, CH-1131 Tolochenaz, SUIZA

#### *Fabricado por* **MEDTRONIC Inc.**

8200 Coral Sea St. Mounds View, MN 55112, Estados Unidos

#### *Fabricado* **porMEDTRONIC Puerto Rico Operation Co., Juncos**

Road 31, Km 24, Hm 4, Ceiba Norte Industrial Park, Juncos, PR, 00777, Estados Unidos

#### *Fabricado* **porMEDTRONIC Singapore Operations Pte. Ltd**

49 Changi South Avenue 2, Nasaco Tech Centre, Singapore, 486056, Singapur

#### *Importado por:* **MEDTRONIC LATlN AMERICA, INC.**

Domicilio Fiscal / comercial: Fondo de la Legua 1044, 2° piso (B1640EDP) Martínez, Partido de San Isidro

Te!. +54-11-4898 5700

# @,**,Medlronic**

#### **CONSULTA@ CRT-D D234TRK**

**Desfibrilador automático implantable digital con terapia de resincronización cardíaca (DDE-DDDR)**

**Diagnóstico completo de Capture Managementm (Control de captura) (CCA, CCVD, CCVI), Monitorización del estado de líquido OptiVol@, Función ATP During Charging'M (ATP durante la carga), Función TherapyGuide'M y Telemetría inalámbrica Conexus@**

CONTENIDO: un desfibrilador automático implantable digital, una llave dinamométrica y una clavija DF-l + (programador y analizador Medtronic CareLink + Activador Conexus + Monitor SentryCheck + Asistente de paciente InCheck + Monitor Medtronic CareLink + Indicador PatientLook.

CONDICIÓN DE VENTA: **PRODUCTO ESTÉRIL** 

MEDTRONIC LATIN AMERICA, INC. SINORIC LATIN AMERICA I<br>Andrea Rodriguez<br>REPRESENTANTE LEGAL

ANDREA RODRIGUEZ DIFECTORA TECNICA M N 14045 MEDTRONIC LATIN AMERICA, INC.

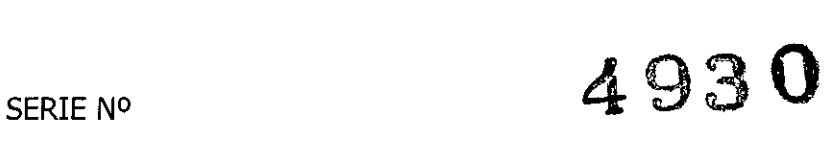

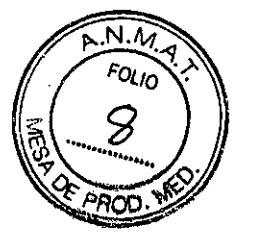

FECHA DE VENCIMIENTO PRODUCTO DE UN SOLO USO. No reutilizar. No utilizar si el envase está dañado. Rango de conservación entre -18° C y 55° C. *Lea las Instrucciones de Uso.* Esterilizado por óxido de etileno. DT: Andrea Valentina Rodriguez, Farmacéutica M.N. 14045 AUTORIZADO POR LA ANMAT PM-1842-9

### **CONSULTA@ CRT-D D234TRK DDE-DDDR**

/

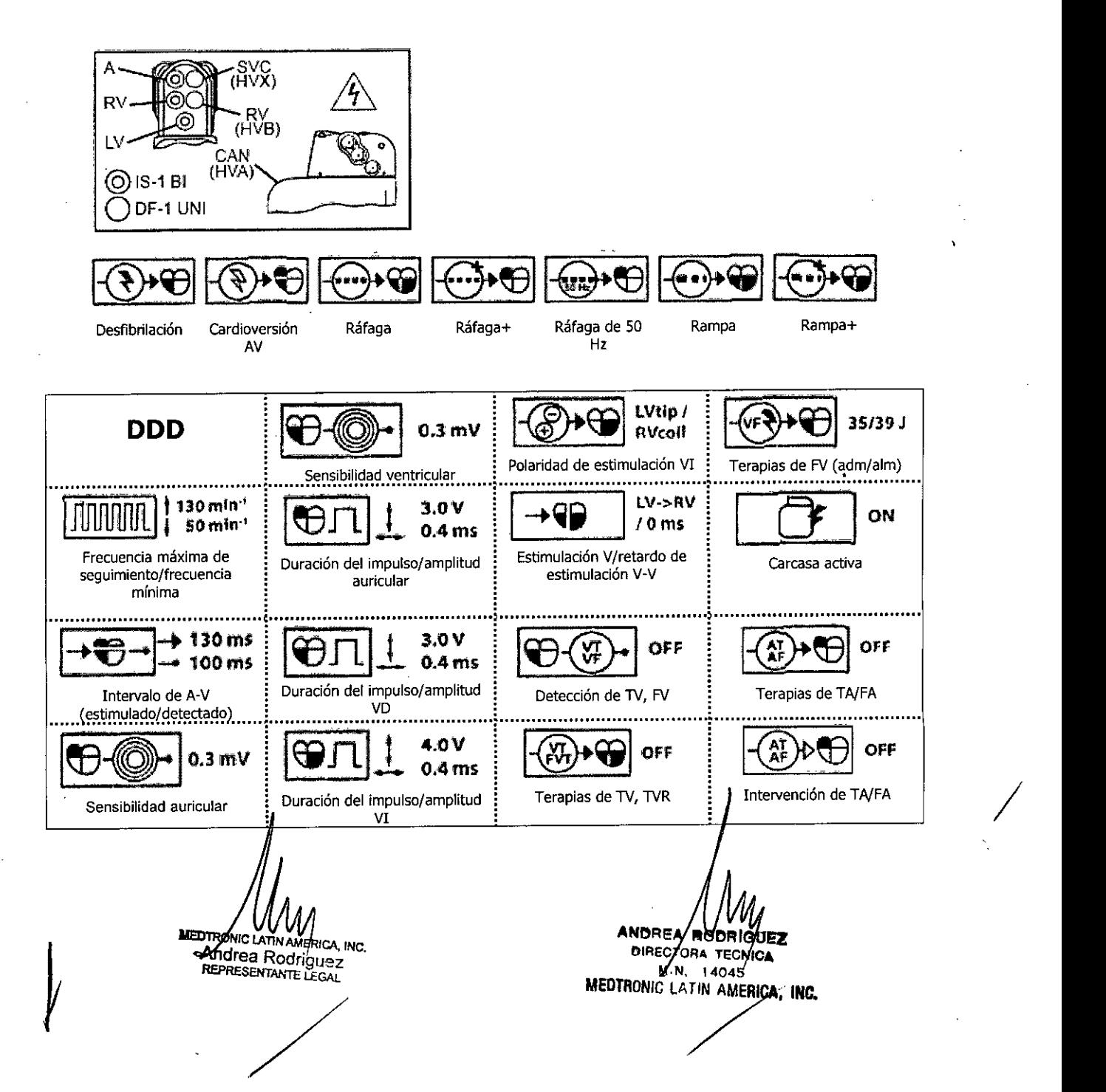

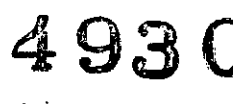

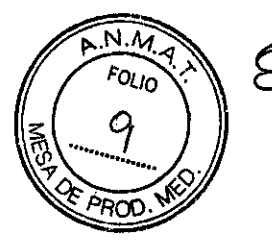

#### **PROYECTO DE RÓTULO**

#### *Fabricado* **porMEDTRONIC EUROPE Sarl**

Route du Molliau 31, Case postale, CH-1131 Tolochenaz, SUIZA

#### *Fabricado por* **MEDTRONIC Inc.**

8200 Coral Sea St. Mounds View, MN 55112, Estados Unidos

#### *Fabricado por* **MEDTRONIC Puerto Rico Operation Co., Juncos**

Road 31, Km 24, Hm 4, Ceiba Norte Industrial Park, Juncos, PR, 00777, Estados Unidos

#### *Fabricado* **porMEDTRONIC Singapore Operations Pte. Ud**

49 Changi South Avenue 2, Nasaco Tech Centre, Singapore, 486056, Singapur

#### *Importado por:* **MEDTRONIC LATIN AMERICA, INC.**

Domicilio Fiscal / comercial: Fondo de la Legua 1044, 2° piso (B1640EDP) Martínez, Partido de San Isidro

Te!. +54-11-4898 5700

# **<sup>√</sup> Medtronic**

#### **CONSULTA@ CRT-D D214TRM**

**Desfibrilador automático implantable digital con terapia de resincronización cardíaca (DDE-DDDR)**

**Diagnóstico completo de Capture Management'M (Control de captura) (CCA, CCVD, CCVI), Monitorización del estado de líquido OptiVol@, Función ATP During Charging'M (ATP durante la carga), Función TherapyGuide'M y Telemetría inalámbrica Conexus@**

CONTENIDO: Un desfibrilador automático implantable digital y una llave dinamométrica.

CONDICIÓN DE VENTA: PRODUCTO ESTÉRIL SERIE NO FECHA DE VENCIMIENTO

**MEDTEN NIC LATIN AMERICA, INC. Andrea Rodriguez<br>Andrea Rodriguez<br>REPRESENTANTE REPRESENTANTE** 

ANDRFA DIRECTORA TECNICA 14045 MEDTRONIC LATIN AMERICA, INC.

 $\overline{N}$   $\overline{M}$  $FOLIO$ 4930 ่ัด ROO

PRODUCTO DE UN SOLO USO. No reutilizar. No utilizar si el envase está dañado. Rango de conservación entre -18° C y 55° C. *Lea las Instrucciones de Uso.* Esterilizado por óxido de etileno. DT: Andrea Valentina Rodriguez, Farmacéutica M.N. 14045 AUTORIZADO POR LA ANMAT PM-1842-9

# CONSULTA@CRT-D D214TRM DDE-DDDR

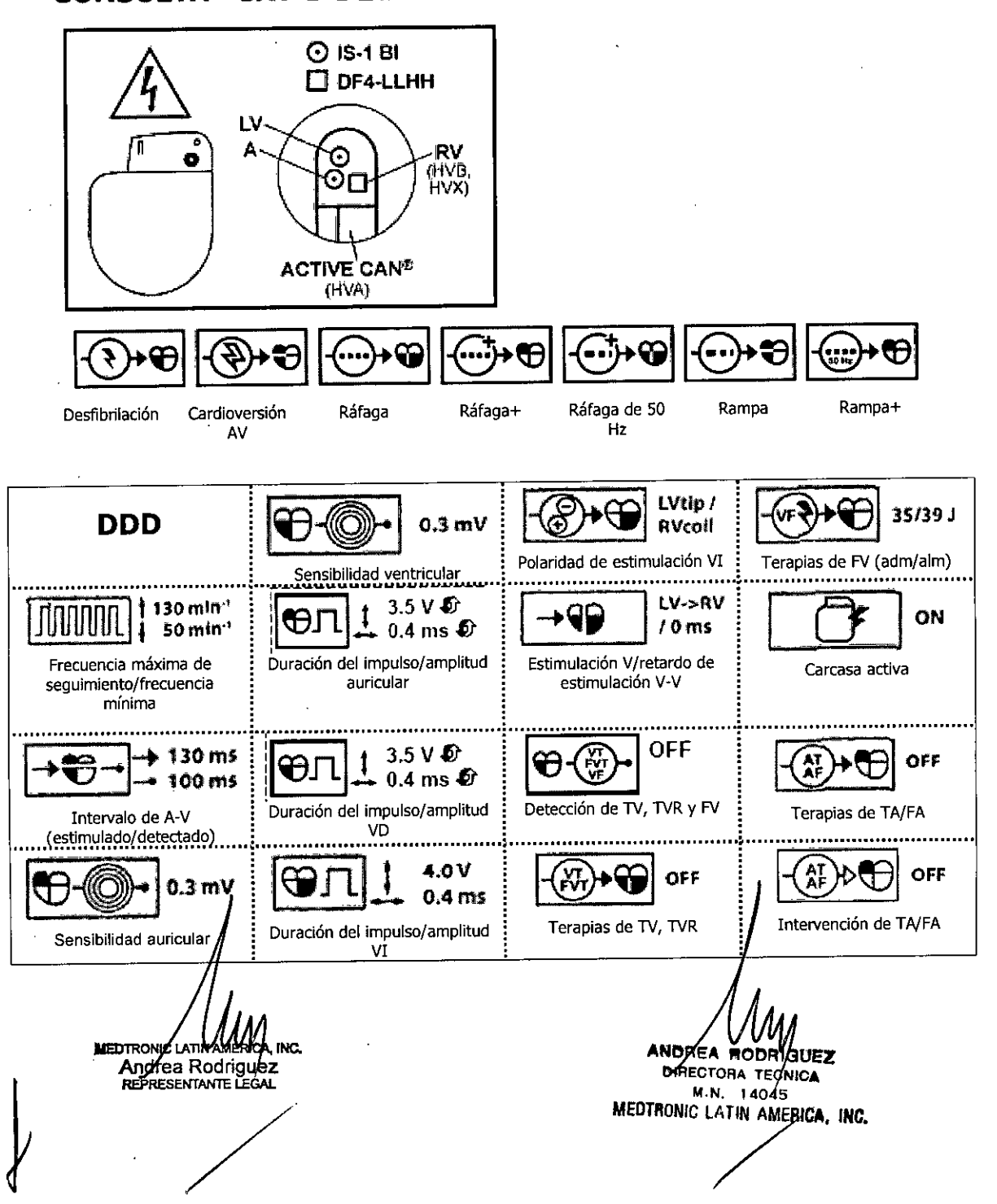

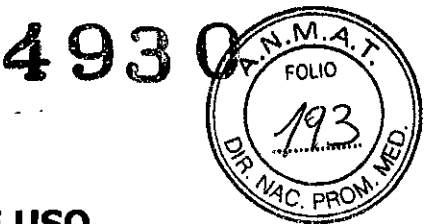

### **PROYECTO DE INSTRUCCIONES DE USO**

#### *Fabricado* **porMEDTRONIC EUROPE Sarl**

Route du Molliau 31, Case postale, CH-1131 Tolochenaz, SUIZA

#### *Fabricado* **porMEDTRONIC Ine.**

8200 Coral Sea St. Mounds View, MN 55112, Estados Unidos

#### *Fabricado* **porMEDTRONIC Puerto Rico Operation Co., Juncos**

Road 31, Km 24, Hm 4, Ceiba Norte Industrial Park, Juncos, PR, 00777, Estados Unidos

#### *Fabricado* **porMEDTRONIC Singapore Operations Pte. Ud**

49 Changi South Avenue 2, Nasaco Tech Centre, Singapore, 486056, Singapur

### *Importado por:* **MEDTRONIC LATIN AMERICA, INC.**

Domicilio Fiscal / comercial: Fondo de la Legua 1044, 2° piso (B1640EDP) Martínez, Partido de San Isidro .

Te!. +54-11-48985700

# Medbronic

### **CONSULTA@CRT-D D234TRK**

#### **CONSULTA@CRT-D D214TRM**

**Desfibrilador automático implantable digital con terapia de resincronización cardíaca (DDE-DDDR)**

**Diagnóstico completo de Capture Management'M (Control de captura) (CCA, CCVD, CCVI), Monitorización del estado de líquido OptiVol@, Función ATP During Charging™ (ATP durante la carga), Función TherapyGuide™ y / Telemetría inalámbrica Conexus@**

CONTENIDO: un desfibrilador automático implantable digital, una llave dinamométrica y una clavija DF-1 + (programador y analizador Medtronic CareLink + Activador Conexus + Monitor SentryCheck + Asistente de  $\cancel{\#}$ ciente InCheck + Monitor Medtronic CareLink + Indicador PatientLook).

EDTRONIC LATIN AMERICA, INC. Andrea Rodriguez

ANDREA RODRIGUEZ **DIRECTORA TECNICA** M.N. 14045 M.N. 14045/<br>MEDTRONIC LATIN AMERICA, INC.

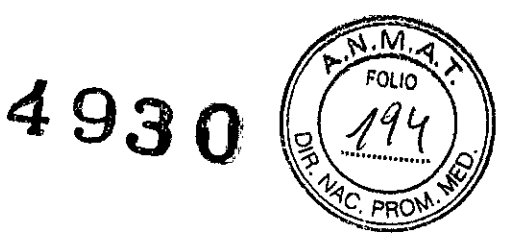

CONDICIÓN DE VENTA: PRODUCTO ESTÉRIL SERIE N° FECHA DE VENCIMIENTO PRODUCTO DE UN SOLO USO. No reutilizar. No utilizar si el envase está dañado. Rango de conservación entre -18° C y 55° C. *Lea las Instrucciones de Uso.*

#### **DESCRIPCIÓN:**

El desfibrilador automático implantable bicameral con terapia de resincronización cardíaca (CRT-D) CONSULTA<sup>®</sup> CRT-D Modelo D234TRK de Medtronic es un dispositivo cardíaco multiprogramable que monitoriza y regula la frecuencia cardíaca del paciente mediante la administración de terapias de estimulación antibradicardia de respuesta en frecuencia monocameral o bicameral, estimulación biventricular secuencial, antitaquiarritmia ventricular y antitaquiarritmia auricular.

El dispositivo detecta la actividad eléctrica del corazón del paciente utilizando los electrodos de los cables implantados en la aurícula y el ventrículo derecho. A continuación, analiza el ritmo cardíaco basándose en los parámetros de detección seleccionables.

El dispositivo detecta automáticamente las taquiarritmias ventriculares (TV/FV) y proporciona tratamiento mediante terapias de desfibrilación, cardioversión y estimulación antitaquicardia. También detecta automáticamente las taquiarritmias auriculares (TA/FA) y proporciona tratamiento mediante terapias de cardioversión y estimulación antitaquicardia. la estimulación biventricular simultánea o secuencial se utiliza para proporcionar a los pacientes terapia de resincronización cardíaca. El dispositivo responde a las bradiarritmias con la administración de terapias de estimulación antibradicardia.

El dispositivo proporciona también información de diagnóstico y monito ización que sirve de ayuda en la gvaluación del sistema y el tratamiento del paciente.

**INDICACIONES:**

MEDTROMIC LATIN AMERICA, INC. Andrea Rodriguez **REPRESENTANTE** 

ANDREA RODRIGUEZ **DIRECTORA TECNICA M.N. 14045** MEDTRONIC LATIN AMERICA. INC. *.j*

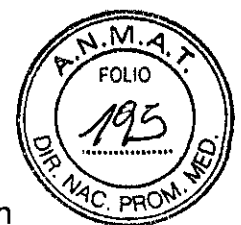

El sistema Consulta CRT-D está indicado para utilizarse en pacientes con un riesgo alto de muerte súbita debida a taquiarritmias ventriculares y que sufren de insuficiencia cardíaca con disincronía ventricular. El dispositivo está diseñado para proporcionar estimulación antitaquicardia auricular y/o ventricular, cardioversión y desfibrilación para el tratamiento automático de taquiarritmias auriculares y/o ventriculares que puedan poner en peligro la vida del paciente. Antes de la implantación, los pacientes deben someterse a una evaluación cardíaca completa en la que se incluya pruebas electrofisiológicas. Asimismo, se aconseja realizar una evaluación electrofisiológica y una comprobación de la seguridad y la eficacia de las terapias antitaquiarritmia propuestas durante y después de la implantación del dispositivo.

#### CONTRAINDICACIONES:

El sistema Consulta CRT-D está contraindicado en pacientes que experimenten taquiarritmias debidas a causas transitorias o reversibles entre las que se incluyen, aunque no de forma exclusiva, las siguientes: infarto de miocardio agudo, intoxicación farmacológica, ahogamiento, electrocución, desequilibrio electrolítico, hipoxia o sepsis.

El dispositivo está contraindicado en pacientes que tienen implantado un marcapaso monopolar.

# ADVERTENCIAS, PRECAUCIONES Y POSIBLES EVENTOS ADVERSOS:

• Advertencias *V* precauciones. generales

Anticoagulación - El uso del dispositivo no debería modificar la aplicación de los protocolos anticoagulación establecidos.

Prevención de descargas durante la manipulación - Desactive la detección de taquiarritmia durante los procedimientos de implantación, explantación o posteriores al fallecimiento del paciente. El dispositivo puede administrar una descarga de alto voltaje si se tocan los terminales de / desfibrilación.

Aislamiento eléctyco durante la implantación - No permita gye el paciente esté en contacto con equipos eléctricos con toma de tierra que puedan

MED TONIC LATIN AMERICA, INC. Andrea Rodriguez REPRESENTANTE LEGAL

'W ANGREA RODAIGUEZ DIRECTORA TECNICA  $16045$ MEDTRONIC LATIN AMERICA, INC.

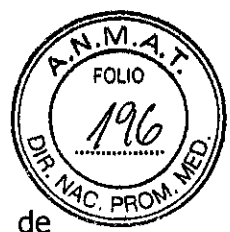

producir fugas de corriente eléctrica durante la implantación. Las fugas corriente eléctrica podrían inducir taquiarritmias que den como resultado la muerte del paciente.

**Equipo de desfibrilación externo -** Tenga un equipo de desfibrilación externo a mano para su uso inmediato siempre que puedan ocurrir o se induzcan intencionadamente taquiarritmias durante las pruebas del dispositivo, los procedimientos de implantación o las pruebas posteriores a la implantación.

**Compatibilidad de 105 cables -** No utilice cables de otros fabricantes cuya compatibilidad con los dispositivos de Medtronic no esté demostrada. Si un cable no es compatible con un dispositivo de Medtronic puede producirse una subdetección de la actividad cardíaca, una falta de administración de la terapia necesaria o una conexión eléctrica intermitente o con fugas.

**Suceso de un ataque apopléjico** - Después de un accidente isquémico o cerebrovascular, desactive todas las terapias de cardioversión auriculares hasta que el paciente se haya estabilizado.

#### **• Explantación y eliminación**

Tenga en cuenta la información siguiente relacionada con la explantación y la eliminación del dispositivo:

- \_ Realice una interrogación del dispositivo y desactive la detección de taquiarritmia antes de la explantación, limpieza o envío del dispositivo. Ello impide que el dispositivo administre descargas no deseadas.
- \_ Explante el dispositivo implantable después del fallecimiento del paciente. En algunos países, es obligatorio explantar los dispositivos implantables que funcionan con baterías debido a cuestiones medioambientales; infórmese acerca de la normativa local. Además, si el dispositivo se somete a temperaturas de incineración o cremación, podría explotar.
- Los dispositivos implantables de Medtronic están destinados a un solo uso. No reesterilice ni vuelva a implantar los dispositivos explantados.
- Devuelva los dispositivos explantados a Medtronic para su análisis y eliminación.

MEDTROMIC LATIN AMPRICA, INC.<br>Andrea Rodriguez **REPRESENTANTE LEGAL** 

ANDREA RODRIGUEZ DIRECTORA TECNICA M.N. 14045 M.N. 14045<br>MEDTRONIC LATIN AMERICA, INC.

*Vi*

4930

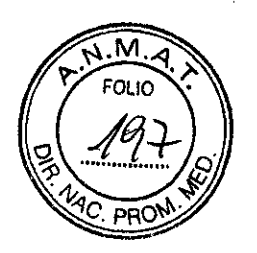

### **• Instrucciones de manipulación** y almacenamiento **Manejo del dispositivo**

**Comprobación y apertura del envase -** Antes de abrir la bandeja del envase estéril compruebe que no haya señales de daños que pudieran invalidar la esterilidad de su contenido. Consulte las instrucciones de apertura del envase estéril que se encuentran en el interior de la caja del producto.

**Si el envase está dañado - El** envase del dispositivo consta de una bandeja exterior y una bandeja interior. No utilice el dispositivo ni los accesorios si la bandeja exterior está mojada, pinchada, abierta o dañada. Devuelva el dispositivo a Medtronic porque la integridad del envase estéril o la funcionalidad del dispositivo pueden haber resultado afectadas. Este dispositivo no está diseñado para reesterilizarse.

**Esterilización -** Medtronic ha esterilizado el contenido del envase con óxido de etileno antes de su envío. Este dispositivo es de un solo uso y no se debe volver a esterilizar.

**Temperatura del dispositivo -** Deje que el dispositivo alcance la temperatura ambiente antes de programarlo o implantarlo. Una temperatura del dispositivo superior o inferior a la temperatura ambiente podría afectar a su funcionamiento inicial.

**Dispositivo golpeado -** No implante el dispositivo si se ha caído sobre una superficie dura desde una altura superior a 30 cm después de haberlo sacado de su envase.

**Fecha de caducidad -** No implante el dispositivo una vez pasada la fecha de caducidad pues podría reducirse la vida útil de la batería. La reesterilización de un dispositivo no amplía la fecha de caducidad.

**Para un solo uso -** No reesterilice ni vuelva a implantar un dispositivo explantado.

#### **Conservación del dispositivo**

**Evitar los imanes** - Para evitar daños en el dispositivo, guárdelo en un lugar limpio alejado de imanes/kits que contengan imanes y cualquier otra fuente de interferencias electromagnéticas.

MEDTRØNIC LATIN AMERICA, INC. Andrea Rodriguez<br>Representante Legal

**ANDREA RODRIGUEZ DIRECTORA TECNICA M.N. 14045** MEDTRONIC LATIN AMERICA, INC.

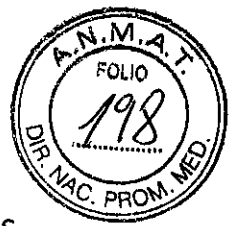

Límites de temperatura - Almacene y transporte el envase a temperaturas entre -18° C y +55° C. Podría producirse una reinicialización eléctrica a temperaturas inferiores a -18° C. La vida útil del dispositivo puede disminuir y su rendimiento resultar afectado a temperaturas superiores a +55° C.

#### **• Evaluación y conexión de los cables**

Consulte en los manuales técnicos de los cables las instrucciones y precauciones específicas sobre su manipulación.

**Llave dinamométrica -** Utilice únicamente la llave dinamométrica que se suministra con el dispositivo. Esta llave está diseñada para que no se produzcan daños en el dispositivo por un apriete excesivo de los tornillos de fijación. Otras llaves dinamométricas (como las llaves de mango azul o en ángulo recto) tienen capacidades de torsión superiores a las que puede tolerar el conector del cable.

**Conexión de los cables -** Tenga en cuenta la siguiente información al conectar el cable y el dispositivo:

• Tape los cables abandonados para que no transmitan señales eléctricas .

• Tape todos los puertos de conexión no utilizados para proteger el dispositivo .

• Compruebe las conexiones de los cables. Las conexiones de cables sueltas pueden dar como resultado una detección inadecuada y que no se administre la terapia antiarritmia.

**Impedancia del cable -** Tenga en cuenta la información siguiente relativa a la impedancia del cable a la hora de evaluar el sistema de cables.

• Asegúrese de que la impedancia del cable de desfibrilación es superior a 20  $\Omega$ . Una impedancia inferior a 20  $\Omega$ . puede dañar el dispositivo o impedir la administración de una terapia de alto voltaje.

• Antes de realizar mediciones eléctricas o de eficacia de la desfibrilación aleje de todos los electrodos los objetos fabricados con materiales conductores como, por ejemplo, los cables guía. Los objetos metálicos, como los cables guía, pueden crear un cortocircuito en el dispositivo y el cable, haolendo que la corriente no se dirija *i*l corazón y dañando posiblemente el d'spositivo y el cable.

MEDTRONIC LATIN AVERICA, INC. **Andrea Rodriguez**<br>Representante Legal

I**ndrea Rodri**guez **DIRECTORA TECNICA**  $M.N.$  14045 MEDTRONIC LATIN AMERICA, INC.

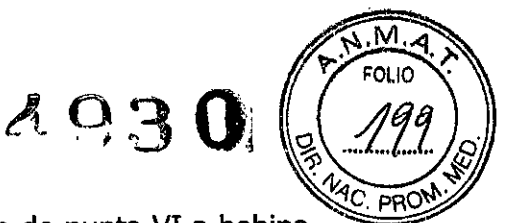

si la impedancia de estimulación VI para la estimulación de punta VI a bobina •<br>Si la impedancia de estimulación VI para la estimulación de punta VI a bobina VD es superior a 3000  $\Omega$ . y la impedancia de desfibrilación V (HVB) es superior a 200 $\Omega$ ., utilice el EGM VI (punta VI a HVA) para evaluar la integridad del cable VI.

**Cables de parche -** No doble, altere ni retire ninguna parte del cable de parche. Si lo hace podría poner en peligro el funcionamiento o la vida útil.

#### **• Funcionamiento del dispositivo:**

**Accesorios -** Utilice este dispositivo exclusivamente con accesorios, piezas sometidas a desgaste y piezas desechables que hayan sido probados con respecto a estándares técnicos y que hayan demostrado ser seguros por una agencia de pruebas aprobada.

**Control de captura auricular -** La función Control de captura auricular no permite ajustar las salidas auriculares en valores superiores a 5,0 V o 1,0 ms. Si el paciente requiere una salida de estimulación auricular superior a 5,0 V o 1,0 ms, programe manualmente la amplitud y la duración del impulso auricular. Si un cable se desplaza parcial o totalmente, es posible que el Control de captura auricular no impida la pérdida de captura.

**Agotamiento de la batería -** Controle atentamente la vida útil de la batería. El agotamiento de la batería hará que el dispositivo deje de funcionar. La cardioversión y la desfibrilación son terapias de gran potencia que pueden acortar significativamente la vida útil de la batería. Un número excesivo de ciclos de carga también la acortará.

**Excedido tiempo límite circuito de carga o Circuito de carga inactivo -**Póngase en contacto con un representante de Medtronic y sustituya el dispositivo inmediatamente si aparece en el programador el mensaje Excedido tiempo límite circuito de carga o Circuito de carga inactivo. Si aparece este mensaje, las terapias de alto voltaje no están disponibles para el paciente.

Uso simultáneo de un marcapaso - Si se utiliza un marcapaso simultáneamente con/el DAI, compruebe que éste no detecta los impulsos de salida del marcapas $\frac{d}{d}$  porque esto puede afectar a la detección de ta quiarritmia por parte del DAI. Hobjrame el marcapaso para que administre los lingulsos de

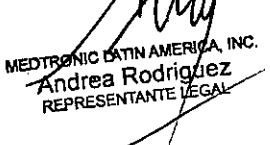

**DIRECTORA FECNICA** MEDTRONIC LATIN AMERICA, INC.  $\sqrt{ }$ 

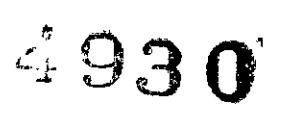

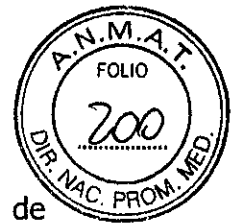

 $\sqrt{ }$ 

ANDBEA RODRIGUEZ

DIRECTORA TECNICA M.N. 14045 MEDTRONIC LATIN AMERICA, INC.

estimulación a intervalos más largos que los intervalos de detección de taquiarritmia del DA!.

**Indicadores de estado del dispositivo -** Si aparece alguno de los indicadores de estado del dispositivo (como Reinicialización eléctrica) en el programador tras la interrogación del dispositivo, informe inmediatamente al representante de Medtronic. Si se muestran dichos indicadores de estado del dispositivo, es posible que las terapias no estén disponibles para el paciente.

**Reinicialización eléctrica -** La reinicialización eléctrica puede ser debida a la exposición a temperaturas inferiores a -18 °C o a campos electromagnéticos potentes. Aconseje a los pacientes que eviten los campos electromagnéticos potentes. Observe los límites de temperatura de almacenamiento para evitar la exposición del dispositivo a temperaturas bajas. Si ocurre una reinicialización parcial, la estimulación se reanuda en el modo programado con muchos de los ajustes programados retenidos. Si ocurre una reinicialización total, el dispositivo funciona en el modo WI a 65 min-l. La reinicialización eléctrica se indica mediante un mensaje de advertencia del programador que se muestra inmediatamente durante la interrogación. Para restablecer el funcionamiento anterior del dispositivo es necesario volver a programarlo.

**Indicador de fin de servicio (EOS) -** Sustituya el dispositivo de inmediato si se muestra un indicador EOS en el programador. Tras la aparición del indicador EOS Es, el dispositivo puede perder la capacidad de estimular, detectar y administrar la terapia de forma adecuada.

**Pruebas de seguimiento -** Tenga en cuenta la información siguiente cuando realice pruebas de seguimiento del dispositivo .

• Tenga un equipo de desfibrilación externo a mano para su uso inmediato. Durante las pruebas del dispositivo pueden producirse taquiarritmias espontáneas o inducidas potencialmente perjudiciales.

• Los cambios en el estado del paciente, el régimen farmacológico y otros factores pueden cambiar el umbral de desfibrilación (DFT), impidiendo que el dispositivo finalice las taquiarritmias del paciente después de la operación. La finalización correcta / de la fibrilación o taquicardia ventricula / durante el MEDIZONIC LATIN AMERICA, INC.

**TRONIC LATIN AMERICA** 

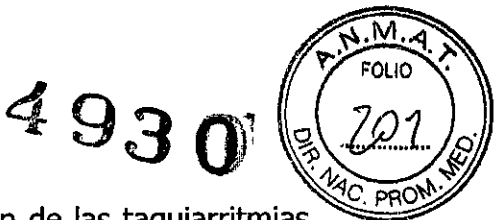

procedimiento de implantación no garantiza la finalización de las taquiarritmias después de la operación.

**Energía más alta que la programada -** El dispositivo puede administrar una terapia de energía más alta que la programada si se ha cargado previamente en una energía más alta y esa carga se mantiene en los condensadores.

**Imanes -** La colocación de un imán sobre el dispositivo interrumpe la detección y el tratamiento pero no altera la terapia antibradicardia. Si coloca un cabezal de programación sobre el dispositivo durante una sesión de telemetría inalámbrica, el imán de dicho cabezal interrumpe siempre la detección de taquiarritmia. Si coloca un cabezal de programación sobre el dispositivo y establece una sesión de telemetría no inalámbrica, no se interrumpe la detección de taquiarritmia.

**Márgenes de seguridad de estimulación y detección -** La estabilidad del cable puede hacer que disminuyan las amplitudes de detección y aumenten los umbrales de estimulación, lo que puede provocar una subdetección o pérdida de captura. Proporcione un margen de seguridad adecuado cuando seleccione los valores de los parámetros amplitud de estimulación, duración del impulso de estimulación y sensibilidad.

**Seguridad del paciente durante una sesión de telemetría inalámbrica** - Asegúrese de seleccionar al paciente adecuado antes de proceder con una sesión con paciente inalámbrica. Mantenga contacto visual con el paciente durante toda la sesión. Si selecciona a un paciente incorrecto y continúa con la sesión, podría programar el dispositivo del paciente en unos ajustes inadecuados sin darse cuenta.

**ANDREA RODR/GUEZ Estimulación del nervio frénico -** Se puede producir una estimulación del nervio frénico como resultado de una estimulación ventricular izquierda a amplitudes más altas. Aunque esto no es peligroso para el paciente, es aconsejable comprobar la estimulación del nervio frénico con varios ajustes de mervio frénico como resultado de una estimulación ventricular izquierda a<br>amplitudes más altas. Aunque esto no es peligroso para el paciente, es<br>aconsejable comprobar la estimulación del nervio frénico con varios ajustes d ocurre una estimulación del nervio frénico del paciente, determiné el umbral mínimo para dicha estimulación y programe la amplitud de estimulación en un valor que reduzca  $\mathbf{a}$ l, mínimo la estimulación del nervio frénico, Ain dejar de

> MEDITANIC LATIN AMERICA, INC. **TRONIC LATIN APPERIOD:**<br>Andrea Rodriguez REPRESENTANTE LEGAL

**DIRECTORA TECNICA M.N. 14Ó45** MEDTRONIC LATIN AMERICA, INC.

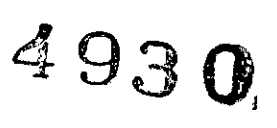

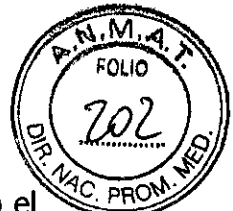

proporcionar un margen de seguridad de estimulación adecuado. Si se utiliza el <sup>1966</sup> PRO control de captura VI, ajuste la amplitud adaptada máxima VI en un valor que reduzca al mínimo la estimulación del nervio frénico, sin dejar de proporcionar un margen de seguridad de estimulación adecuado.

Considere cuidadosamente los riesgos relativos de la estimulación del nervio frénico frente a la pérdida de captura antes de programar amplitudes de estimulación más bajas para el paciente.

**Intervención de taquicardia mediada por marcapaso (TMP) - Incluso** cuando la función Intervención TMP está programada en activada, puede que las TMP sigan necesitando una intervención clínica como, por ejemplo, una reprogramación del dispositivo, la aplicación del imán, una terapia farmacológica o la evaluación del cable.

**Programadores -** Utilice únicamente programadores y software de aplicación de Medtronic para comunicarse con el dispositivo. Los programadores y el software de otros fabricantes no son compatibles con los dispositivos de Medtronic.

**Control de frecuencia -** Las decisiones relativas a los controles de frecuencia no se deben basar en la capacidad del dispositivo para prevenir las arritmias auriculares.

**Modos de respuesta en frecuencia -** No programe los modos de respuesta en frecuencia para los pacientes que no toleren frecuencias superiores a la frecuencia mínima programada. Los modos de respuesta en frecuencia pueden causar molestias a estos pacientes.

**Control de captura VD -** La función Control de captura VD no permite programar las salidas VD en valores superiores a 5,0 V o 1,0 ms. Si el paciente requiere una salida de estimulación VD superior a 5,0 V o 1,0 ms, programe manualmente la amplitud y la duración del impulso VD. Si un cable se desplaza parcial o totalmente, es posible que el Control de captura VD no impida la pérdida de captura.

**Valores de fábrica -** No utilice los valores de fábrica ni los valores mominales para la amplitud de//estimulación y la sensibilidad sin comptopar que proporcionan márgenés de seguridad adecuados para el paciente, MEDIRONIC LATIN AMERICA, INC. ANDREA RODRIGUEZ **SIRECTORA TECHICA** M.N. 14045

/

MEDTRONIC LATIN AMERICA, INC.

 $\sqrt{2}$ 

# $4930$   $\sqrt{202}$

 $\sim$   $\sim$ 

 $\sum_{i=1}^{n}$ 

**Modos auriculares monocamerales** – No programe modos auriculares monocamerales para pacientes que presenten una conducción nodal AV deteriorada. En estos modos no se produce estimulación ventricular.

**Conducción retrógrada lenta y TMP -** La conducción retrógrada lenta puede inducir una taquicardia mediada por marcapaso (TMP) cuando el tiempo de conducción VA es superior a 400 ms. La programación de la intervención TMP sólo puede ayudar a prevenir la TMP cuando el tiempo de conducción VA es inferior a 400 ms.

**Comprobación de estimulación cruzada -** En el momento de la implantación y cuando se active la terapia ATP auricular realice una comprobación periódica con los ajustes de salida ATP auricular programados para asegurar que no se produzca captura ventricular.

Esto es especialmente importante cuando el cable está colocado en la aurícula inferior.

**Síndrome de Twiddler -** EI"síndrome de Twiddler"; es decir, la tendencia de algunos pacientes a manipular el dispositivo después de la implantación, puede hacer que la frecuencia de estimulación aumente temporalmente si el dispositivo está programado en un modo de respuesta en frecuencia.

### **Pacientes que dependen de un marcapaso**

**Estimulación de seguridad ventricular -** Programe siempre la estimulación de seguridad ventricular (ESV) en activada en los pacientes que dependen de un marcapaso. La estimulación de seguridad ventricular impide la asístole ventricular debida a una inhibición inadecuada de la estimulación ventricular causada por una sobredetección en el ventrículo.

**Modo de estimulación 000 -** La estimulación está desactivada en el modo de estimulación ODO. No programe el modo ODO para los pacientes que dependen de un marcapaso. En su lugar, utilice la prueba de ritmo subyacente para proporcionar un período breve sin soporte de estimulación.

A**NDREA NODRIGUEZ** Se inhibe Ya estimu **Prueba de ritmo subyacente -** Tenga cuidado cuando utilice Id prueba de ritmo subyacente para inhibir  $\sqrt{q}$  estimulación. Cuando se inhibe  $\sqrt{q}$ el paciente se queda sin soporte de estimulación.

Andrea Rodriguez

MEDTRONIC LATIN AMERICA, INC.

**RIRECTORA TEGNICA Y.N. 140:45** ,

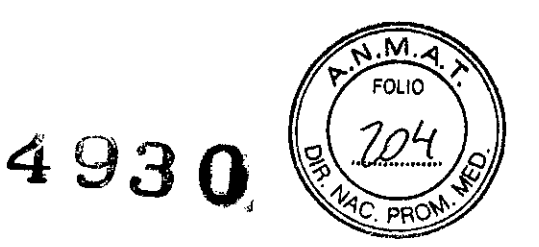

 $\bigvee$ 

#### **• Riesgosde las terapias médicas:**

**Radiografía por tomografía computerizada (TC) -** Si se somete al paciente a un procedimiento de tomografía computarizada y el dispositivo no se encuentra en el haz de los rayos X, el dispositivo no se verá afectado. Si el dispositivo se encuentra en el haz de los rayos X, puede producirse una sobredetección durante el tiempo que se encuentra en dicho haz.

Si el dispositivo se encuentra en el haz durante más de 4 s, tome medidas apropiadas para el paciente, como por ejemplo activar el modo asíncrono para los pacientes que dependan del marcapaso, o activar el modo de no estimulación para los pacientes que no dependan del marcapaso y desactivar la función de detección de taquiarritmia. Estas medidas evitan una inhibición y un seguimiento inadecuados. Una vez finalizado el procedimiento de tomografía computerizada, restaure los parámetros del dispositivo y active la función de detección de taquiarritmia.

**Diatermia -** No se debe someter a tratamiento con diatermia a los pacientes con implantes metálicos, como por ejemplo marcapasos, desfibriladores automáticos implantables (DAI) y los cables que los acompañan.

La interacción entre el implante y la diatermia puede causar lesión tisular, fibrilación o daños en los componentes del dispositivo, que pueden producir como resultado lesiones graves, fracaso de la terapia o incluso la necesidad de reprogramar o sustituir el dispositivo.

**Cauterio electroquirúrgico -** El cauterio electroquirúrgico puede inducir taquiarritmias y fibrilación ventriculares o un funcionamiento defectuoso del dispositivo. Si no se puede evitar el uso de cauterio electroquirúrgico tenga en cuenta las siguientes precauciones para minimizar las complicaciones:

• Tenga disponible un equipo de desfibrilación y estimulación temporal.

• Programe el modo de estimulación para reducir al mínimo los efectos de la sobredetección en la estimulación (por ejemplo, seguimiento o inhibición falsos). Para los pacientes que dependen de un marcapaso, programe el dispositivo en un modo de estimulación asíncrono. Para los pacientes, que no dependen de un marcapas //trográmelo en un modo sin estimulación//tuándo MEDTROMCLATINAMERICA, INC. **ANDREX RODRIGUEZ** 

**BIRECTORA TECNICA**<br>Andrea Rodriguez<br>BEOPERENTANTE LECAL COMPUTER RODREAM ALCOHOLICAL M.N. 14045 REPRESENTANTE LEGAL **CONTACT SERVICE CONTACT METROPIC MANUSCRIPT DISTRIBUTION MANUSCRIPT OF METROPICS OF METROPICS** .. /" ONIC LATIN

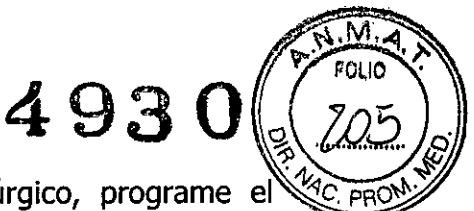

haya finalizado el procedimiento de cauterio electroquirúrgico, programe el modo de estimulación en su ajuste original.

o Interrumpa la detección de taquiarritmia mediante un imán o desactívela con el programador. Cuando haya finalizado el procedimiento de cauterio electroquirúrgico, retire el imán o utilice el programador para activar la detección de taquiarritmia.

· Si es posible, emplee un equipo de electrocauterización bipolar. Si utiliza electrocauterización monopolar, coloque la placa de conexión a tierra de forma que la trayectoria de la corriente no pase a través del dispositivo ni el sistema de cables o cerca de éstos. La trayectoria de la corriente debe estar a una distancia mínima de 15 cm del dispositivo y del sistema de cables.

o Evite el contacto directo del equipo de electrocauterización con el dispositivo implantado o los cables, ya que éstos podrían sufrir daños.

o Utilice ráfagas irregulares, intermitentes y cortas a los niveles de energía más bajos clínicamente adecuados.

**Desfibrilación externa -** La desfibrilación externa puede dañar el dispositivo implantado. Además, puede elevar los umbrales de estimulación o dañar el miocardio en la zona de contacto entre el electrodo y el tejido, de forma temporal o permanente. El flujo de corriente a través del dispositivo y el cable se puede reducir al mínimo tomando las precauciones siguientes:

• Utilice la energía de desfibrilación más baja que sea adecuada desde el punto de vista clínico.

• Sitúe los parches o palas de desfibrilación a 15 cm como mínimo del dispositivo.

• Coloque los parches o palas de desfibrilación perpendiculares al dispositivo y al sistema de cables.

Si se administra una desfibrilación externa a menos de 15 cm del dispositivo, póngase en contacto con un representante de Medtronic.

Litotricia - La litotricia puede causar daños permanentes en el dispositivo si éste se encuentra en el punto focal del haz del litotritor. Si es necesario realizar litotricia, tome las precauciones siguientes:

**1COTES AND SECTION CONTRACT AND ACCOUNT ACCOUNT ACCOUNT AND ACCOUNT ACCOUNT ACCOUNT ACCOUNT ACCOUNT ACCOUNT ACCOUNT ACCOUNT ACCOUNT ACCOUNT ACCOUNT ACCOUNT ACCOUNT ACCOUNT ACCOUNT ACCOUNT ACCOUNT ACCOUNT ACCOUNT ACCOUNT A** 

ANOREA RODRIQUEZ M.N. 14045<br>MEDTRONIC LATIN AMERICA, INC.

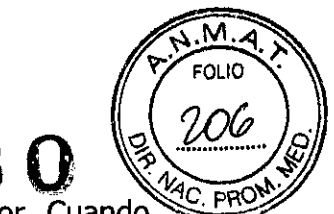

· Desactive la detección de taquiarritmia por medio del programador. Cuando haya finalizado el procedimiento de litotricia, active la detección de taquiarritmia .

• Programe el modo de estimulación para reducir al mínimo los efectos de la sobredetección en la estimulación (por ejemplo, seguimiento o inhibición falsos). Para los pacientes que dependen de un marcapaso, programe el dispositivo en un modo de estimulación asíncrono. Para los pacientes que no dependen de un marcapaso, prográmelo en un modo sin estimulación. Cuando haya finalizado el procedimiento de litotricia, programe el modo de estimulación en su ajuste original.

• Mantenga el punto focal del haz dellitotritor a una distancia mínima de 2,5 cm del dispositivo implantado.

**Diagnóstico por resonancia magnética (MRI) -** No utilice la resonancia magnética (MRI) en pacientes que tengan implantado este dispositivo. Las resonancias magnéticas (MRI) pueden producir corrientes en los cables implantados, causando posiblemente daños en los tejidos y la inducción de taquiarritmias. Las MRI pueden ocasionar asimismo daños en el dispositivo.

**Tratamiento médico con influencia en el funcionamiento del dispositivo -** Las características electrofisiológicas del corazón de un paciente pueden variar al cabo del tiempo, especialmente si se ha cambiado la medicación del paciente. Como resultado de los cambios, las terapias programadas pueden volverse ineficaces y posiblemente peligrosas para el paciente. Programe citas de seguimiento periódicas para controlar la idoneidad de las terapias programadas.

**Ablación por radiofrecuencia (RF) -** Un procedimiento de ablación por radiofrecuencia puede causar un funcionamiento incorrecto del dispositivo o daños en el mismo. Los riesgos de la ablación por radiofrecuencia pueden minimizarse con las siguientes precauciones:

• Tenga disponible un equipo de desfibrilación y estimulación temporal.

MEDTRONIC ATIN AMERICA, INC.<br>Andrea Rodriguez

Programe el modo de estimulación para reducir al mínimo los efectos de la sobredetección en la estimulación (por ejemplo, seguimiento o inhibición falsos). Para los pacientés/que dependen de un marcapaso, progmente el  $\mathsf{\nu}_{\mathsf{M}}$ 

> ANDAEA RODRIGUEZ **DIRECTORA TECNICA** 14045

M.N. MEDTRONIC LATIN AMERICA, INC.

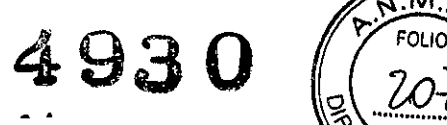

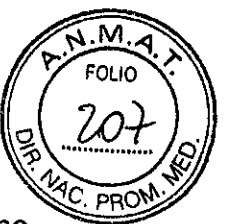

dispositivo en un modo de estimulación asíncrono. Para los pacientes que no dependen de un marcapaso, prográmelo en un modo sin estimulación. Cuando haya finalizado el procedimiento de ablación, programe el modo de estimulación en su ajuste original.

- Interrumpa la detección de taquiarritmia mediante un imán o desactívela con el programador. Cuando haya finalizado el procedimiento de ablación, retire el imán o. utilice el programador para activar la detección de taquiarritmia.
- Evite el contacto directo entre el catéter de ablación y el sistema implantado.
- Coloque la placa de conexión a tierra de forma que la trayectoria de la corriente no pase a través del dispositivo y el sistema de cables ni cerca de ellos. La trayectoria de la corriente debe estar a una distancia mínima de 15 cm del dispositivo y del sistema de cables.

**Radioterapia y sobredetección .;..**Si el paciente se somete a radioterapia, el dispositivo puede detectar incorrectamente la radiación directa o dispersa como actividad cardíaca durante el procedimiento. Tome las precauciones siguientes para reducir al mínimo las posibles complicaciones:

• Interrumpa la detección de taquiarritmia mediante un imán o desactívela con el programador. Cuando haya finalizado el procedimiento de radioterapia, retire el imán o utilice el programador para activar la detección de taquiarritmia .

• Programe el modo de estimulación para reducir al mínimo los efectos de la sobredetección en la estimulación (por ejemplo, seguimiento o inhibición falsos). Para los pacientes que dependen de un marcapaso, programe el dispositivo en un modo de estimulación asíncrono. Para los pacientes que no dependen de un marcapaso, prográmelo en un modo sin estimulación. Cuando haya finalizado el procedimiento de, radioterapia, programe el modo de estimulación en su ajuste original.

**Radioterapia y daños en el dispositivo -** No exponga al dispositivo a dosis altas de radiación directa o dispersa. Una dosis acumulada de radiación superior a 5 Gy en los circuitos del dispositivo puede dañarlo, aunque quizá los daños no se aprecien de inmediatg. Los daños pueden incluir un aumento del consumo

> MEDITERIC LATIN AMERICA, INC. **Andrea Rodriguez** Andrea Rodrigue

ANDREA' **RODRIGUEZ DIRECTORA TEONICA**  $M.N. 14045$ MEDTRONIC LATIN AMERICA, INC.

*J*

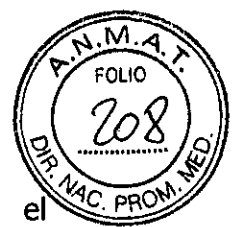

 $\sqrt{2}$ 

de corriente que acorte la vida útil del dispositivo o un cambio rendimiento de detección.

Si un paciente necesita radioterapia, de cualquier fuente, no exponga al dispositivo a una radiación que supere una dosis acumulada de 5 Gy. Utilice la protección adecuada o tome otras medidas para limitar la exposición del dispositivo. La dosis acumulada que producen los equipos de rayos X, tomografía computerizada o fluoroscopia de diagnóstico normalmente no es suficiente para causar daños en el dispositivo. Tenga en cuenta la dosis acumulada en el dispositivo de las exposiciones previas para los pacientes que se sometan a varios tratamientos de radiación.

**Radioterapia y errores de funcionamiento del dispositivo -** La exposición del dispositivo a neutrones directos o dispersos puede causar su reinicialización, errores en su funcionalidad, errores en los datos de diagnóstico o la pérdida de dichos datos. Para ayudar a reducir la posibilidad de reinicialización eléctrica debido a la exposición a neutrones, el tratamiento de radioterapia se debe administrar utilizando energías de haz de fotones iguales o inferiores a 10 MV. La utilización de una protección convencional contra rayos X no protege al dispositivo de los efectos de los neutrones. Si las energías del haz de fotones superan los 10 MV, Medtronic recomienda interrogar al dispositivo inmediatamente después del tratamiento de radioterapia. Una reinicialización eléctrica hace necesaria la reprogramación de los parámetros del dispositivo. Los tratamientos de haz de electrones no causan la reinicialización eléctrica del dispositivo.

**Ultrasonidos terapéuticos -** No exponga el dispositivo a ultrasonidos terapéuticos. Los ultrasonidos terapéuticos pueden causar daños permanentes en el dispositivo.

#### **• Entornos doméstico y laboral:**

**Teléfonos celulares** - Este dispositivo contiene un filtro que impide que las transmisiones de la mayoría de los teléfonos celulares influyan en su funcionamiento. Para ryinimizar aún más la posibilidad de inter extern, tome estas precauciones: A\II611 1II01}1l **UEZ IBIRECTORA TECNICA M.N. \4 45** MEDTRONIC LATIN AMERICA, INC.

MEDTROMCLATIN AMERICA, INC.<br>Andrea Rodriguez<br>REPRESENTANTE LEGAL

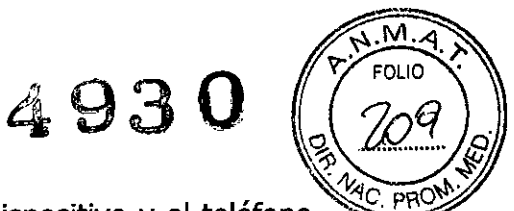

• Mantenga una separación mínima de 15 cm entre el dispositivo y el teléfono  $\frac{V_{\text{AC, PROV}}}{\sqrt{25}}$ celular, aunque éste no esté encendido.

• Mantenga una separación mínima de 30 cm entre el dispositivo y las antenas que transmitan a más de 3 W.

• Utilice el teléfono celular en el oído más alejado del dispositivo.

Este dispositivo se ha comprobado mediante la norma ANSI/AAMI PC-69 para asegurar su compatibilidad con los teléfonos celulares y otros transmisores portátiles de potencia similar. Estas tecnologías de transmisión representan la mayoría de los teléfonos celulares que se utilizan en todo el mundo. Los circuitos de este dispositivo, utilizado en condiciones normales, se han diseñado para eliminar cualquier efecto significativo de los teléfonos celulares.

**Interferencias electromagnéticas (EMI) -** Indique a los pacientes que eviten aquellos aparatos que generen fuertes interferencias electromagnéticas. Las interferencias electromagnéticas pueden hacer que se administre una terapia que no sea necesaria. También podrían causar un funcionamiento defectuoso o daños en el dispositivo. El paciente debe alejarse de la fuente de interferencias o apagarla ya que esto hace por lo general que el dispositivo • vuelva a su modo de funcionamiento normal. Pueden emitirse EMI desde estas fuentes:

- Líneas de alta tensión
- Equipos de comunicación como transmisores de microondas, amplificadores de potencia lineales o transmisores de radioaficionado de alta potencia

• Aparatos eléctricos comerciales como soldadores por arco, hornos de inducción o soldadores por resistencia

Los electrodomésticos que se encuentren en buen estado y que estén conectados a tierra correctamente no suelen emitir las suficientes interferencias electromagnéticas como para entorpecer el funcionamiento del dispositivo. Existen informes de alteraciones temporales causadas por herramientas manuales o maquinillas de afeitar eléctricas utilizadas directamente sobre la

zona del implante.

**MEDZRONIC LATIN AMERICA, INC.** Andrea Rodriguez THE.

ABBREA RODRIGUEZ **DIRECTORA TECNICA**  $M.N. 14045$ MEDTRONIC LATIN AMERICA INC.

# 4 9 3 O..

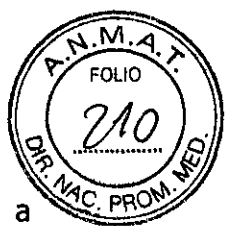

Evalúe cuidadosamente la posibilidad de una mayor susceptibilidad interferencias electromagnéticas y sobredetección antes de cambiar la sensibilidad a su ajuste mínimo (más sensible) de 0,15 mV.

**Sistemas electrónicos de vigilancia (EAS) -** Los dispositivos electrónicos de vigilancia como los sistemas antirrobo de las tiendas pueden interactuar con el dispositivo y causar la administración de una terapia inadecuada. Aconseje a los pacientes que pasen directamente a través de los sistemas de vigilancia sin detenerse y que no permanezcan cerca de estos más tiempo del necesario.

**Campos magnéticos estáticos -** Los pacientes deben evitar los equipos o las situaciones en las que pudieran verse expuestos a campos magnéticos estáticos superiores a 10 gausios o 1 mT. Los campos magnéticos estáticos pueden interrumpir la detección de arritmia. Entre las fuentes de campos magnéticos estáticos se incluyen, aunque no de forma exclusiva, altavoces estéreo, detectores ópticos de juegos y extractores, tarjetas de identificación magnéticas o productos para terapia magnéticos.

#### **POSIBLES EFECTOS ADVERSOS:**

Entre los posibles eventos adversos asociados al uso de sistemas de estimulación y cables intravenosos se incluyen, aunque no exclusivamente, los siguientes:

- Aceleración de taquiarritmias (causada por el DA!)
- Embolia gaseosa
- Sangrado
- Fenómenos de rechazo corporal, incluido la reacción del tejido local
- Disección cardiaca
- Perforación cardiaca
- Taponamiento cardíaco
- Daños nerviosos crónicos
- Disección del seno coronario
- Muerte
- Endocarditis
- Erosión

MEDTRONIC ATIN AMPRICA, INC. Andrea Rodyguez REPRESENTANTE LEGAL

ANOREA WODRK

**DIRECTORA TECNICA** M.N. 14045 **MEDTRONIC LATIN AMERICA. INC.** 

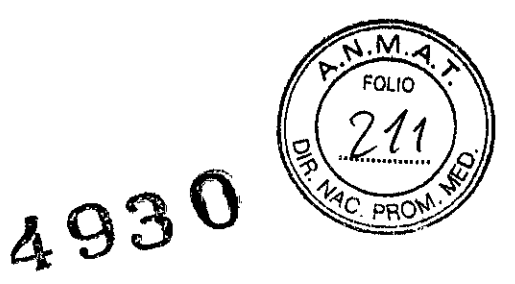

- Erosión a través de **la** piel
- Crecimiento excesivo del tejido fibrótico
- Extrusión
- Fibrilación u otras arritmias
- Acumulación de líquido
- Formación de hematomas o quistes
- Bloqueo cardiaco
- Ruptura de **la** pared del corazón o de **la** vena
- Hematoma/seroma
- Descargas inapropiadas
- Infección
- Formación de queloide
- Abrasión y discontinuidad del cable
- Migración/desplazamiento del cable
- Estimulación muscular y/o nerviosa
- Daños miocárdicos
- Irritabilidad miocárdica
- Detección de miopotencial
- Efusión pericárdica
- Roce pericárdico
- Neumotórax
- Posible muerte debida a **la** incapacidad de administrar terapia
- Fenómenos de rechazo corporal (reacción del tejido local, formación de tejido

fibrótico, migración del dispositivo)

- Corriente en derivación o aislamiento del miocardio durante **la** desfibrilación
- Elevación del umbral
- Tromboembolia
- Tromboembolia y embolia gaseosa
- Trombosis
- Trombosis relacionada con el cable intravenoso
- Lesiones valvulares (especialmente en corazones frágiles)
- Oclusión venosa

MED PRONIC LATIN AMPRICA, INC. Andrea Rodwauez REPRESENTANTE LEGAL

ANDREA RODRIGUEZ

**DIRECTORA TECNICA** M.N. 14045 MEDTRONIC LATIN AMERICA, INC.

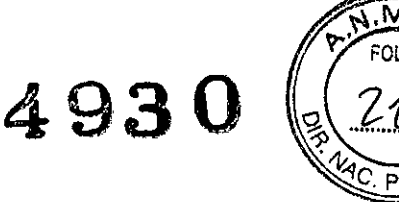

• Perforación venosa o cardíaca

Otro posible evento adverso asociado al uso de cables de estimulación del ventrículo izquierdo intravenosos es la disección del seno coronario. Otros posibles eventos adversos asociados al uso de sistemas DAI son, aunque no exclusivamente, los siguientes:

- descargas inapropiadas
- Posible muerte debida a la incapacidad de desfibrilar

Esterilizado por óxido de etileno. DT: Andrea Valentina Rodriguez, Farmacéutica M.N. 14045 AUTORIZADO PORLA ANMAT PM-1842-9

#### **IMPLANTACIÓN DEL DISPOSITIVO:**

#### **• Preparación para una implantación**

Los siguientes procedimientos de implantación se proporcionan solamente como referencia. Los procedimientos quirúrgicos y las técnicas estériles adecuadas son responsabilidad del médico. Cada médico debe aplicar la información de estos procedimientos de acuerdo con su formación y experiencia médica profesional.

Para obtener información acerca de la sustitución de un dispositivo implantado previamente, consulte la Sección "Sustitución de un dispositivo".

Asegúrese de que dispone de todos los instrumentos, componentes del sistema y accesorios estériles necesarios para realizar la implantación.

**Instrumentos, componentes y accesorios necesarios para una implantación**

Los siguientes instrumentos no implantables se utilizan para dar soporte al procedimiento de implantación:

• Programador Medtronic CareLink Modelo 2090 con telemetría Conexus y Activador Conexus, o programador Medtronic CareLink Modelo 2090 con cabezal de programación Modelo 2067 ó 2067L

• Aplicación de softwa $\notin$  Modelo 9995

MEDTRONIC LATIN AMERICA, INC. **TRONG LATIN AMERICA.**<br>Andrea Rodriguez REPRESENTANTE

~ ..

NOREA RODRIGUEZ **DIRECTORA TEGNICA** M.N. 14045 MEDTRONIC LATIN AMERICA, INC.

- 4930
- · Analizador Modelo 2290 o analizador de sistemas de estimulación equivalente
- · desfibrilador externo

Los siguientes componentes del sistema y accesorios estériles se utilizan para realizar la implantación:

- Dispositivo implantable y componentes del sistema de cables
- Bolsa estéril del cabezal de ,programación (si se utiliza un cabezal de programación)

Nota: Si durante la implantación se utiliza un cabezal de programación esterilizado, no es necesaria una bolsa estéril para el cabezal.

- Cables del analizador de sistemas de estimulación
- Introductores de cables adecuados para el sistema de cables
- Fiadores adicionales de la longitud y la forma adecuadas

# **Configuración del programador e inicio de la aplicación**

Consulte la guía de referencia del programador para obtener instrucciones sobre la forma de configurarlo. El software Modelo 9995 debe estar instalado en el programador.

Establezca la telemetría con el dispositivo e inicie una sesión con el paciente.

### **Consideraciones sobre la preparación para una implantación**

Revise la información siguiente antes de implantar los cables o el dispositivo:

**Advertencia:** No permita que el paciente esté en contacto con equipos eléctricos con toma de tierra que puedan producir fugas de corriente eléctrica durante la implantación. Las fugas de corriente eléctrica podrían inducir taquiarritmias que den como resultado la muerte del paciente.

**Advertencia:** Tenga un equipo de desfibrilación externo a mano para su uso inmediato. Podrían producirse taquiarritmias espontáneas o inducidas perjudiciales durante las pruebas, los procedimientos de implantación o las pruebas posteriores a la implantación del dispositivo.

EDTROMCLATIN AMERICA, INC. M Andrea Rodriguez REPRESENTANTE/LEGA

ANDREA RODRIGUEZ **DIRECTORA TEQNICA**  $M.N. 140/5$ **MEDTRONIC LATIN AMERICA. INC.** 

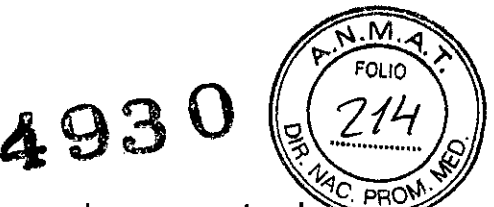

Precaución: El dispositivo está diseñado para implantarse en la zona pectoral con cables de desfibrilación intravenosos de Medtronic. La implantación del dispositivo fuera de la zona pectoral o el uso de un cable de desfibrilación epicárdico en lugar de una bobina VD (HVB) podrían afectar negativamente a los resultados de las mediciones de líquido OptiVol. No se admiten reclamaciones relacionadas con la seguridad y el rendimiento de sistemas de cables implantados crónicos o agudos que no sean de Medtronic.

**Precaución:** El contacto de las bobinas del cable y los electrodos de carcasa activa durante una terapia de alto voltaje puede hacer que la corriente eléctrica se desvíe del corazón, dañando posiblemente el dispositivo y los cables. Mientras el dispositivo esté conectado a los cables, asegúrese de que los electrodos terapéuticos, fiadores y guías no se toquen ni estén conectados por ningún material conductor de electricidad. Aleje los objetos fabricados con materiales conductores (por ejemplo, una guía implantada) de todos los electrodos antes de administrar una descarga de alto voltaje.

**Precaución:** No implante el dispositivo una vez pasada la fecha de "caducidad" indicada en la etiqueta del envase. Esto podría reducir la vida útil de la batería.

# **Cómo preparar el dispositivo para la implantación**

Antes de abrir el envase estéril, realice los pasos siguientes para preparar el dispositivo para la implantación:

- 1. Interrogue al dispositivo. Imprima un informe de interrogación inicial.
	- **Precaución:** Si el programador indica que se ha producido una reinicialización eléctrica, no implante el dispositivo. Póngase en contacto con el representante de Medtronic.

2. Compruebe el informe de interrogación inicial o la pantalla Consulta rápida II para confirmar que el voltaje de la batería es como mínimo de 3,0 V a temperatura ambiente. Si el dispositivo ha administrado recientemente/ una carga de alto voltaje o se ha expuesto a temperaturas bajas, el voltaje, de la batería será tempor $\frac{d}{dx}$ mente más bajo y el tiempo de cargá $\frac{d}{dx}$ , los

**D'FRONIC LATIN AMERICA, INC.** Andrea Rodriguez

ANDREA RODRIGUEZ **DIRECTORA TECNICA** M.N. 14045 MEDIRONIC LATIN AMERICA, INC. *j*

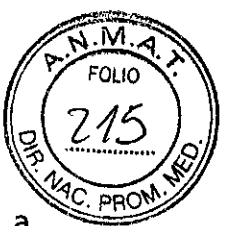

*j*

**DIRECTORA TECNICA** 

M.N. 14045 M.N. 14045<br>MEDTRONIC LATIN AMERICA, INC.

condensadores puede aumentar. Deje que el dispositivo se caliente a temperatura ambiente y compruebe de nuevo el voltaje de la batería. Si no se consigue un voltaje aceptable de la batería, póngase en contacto con un representante de Medtronic.

3. Seleccione Parámetros > Configuración de recopilación de datos > Fecha/hora dispositivo ... para ajustar el reloj interno del dispositivo en la fecha y la hora correctas.

4. Realice una reforma manual de los condensadores.

a. Descargue los condensadores.

b. Realice una carga de prueba de energía máxima.

c. Recupere los datos de carga.

d. No vacíe la carga almacenada. Deje que la carga almacenada se disipe durante al menos 10 min; la disipación reforma los condensadores.

e. Si el tiempo de carga informado no es aceptable desde el punto de vista clínico, póngase en contacto con un representante de Medtronic.

5. Programe los parámetros de terapia y estimulación en los valores adecuados para el paciente. Asegúrese de que la detección de taquiarritmia está desactivada.

#### **Notas:**

• No active una función de estimulación que afecte a la frecuencia de estimulación (por ejemplo, estabilización de la frecuencia ventricular) antes de implantar el dispositivo. Si lo hace podría provocar una frecuencia de estimulación elevada que sea más rápida de lo previsto.

• La información del paciente se suele introducir en el momento de la implantación inicial y se puede revisar en cualquier momento.

#### **• Selección e implantación de los cables**

AMERICA, INC.

MEDTROMCLATE

**TROMCLATMAMERICA.**<br>Andrea Rodriguez<br>REPRESENTANTE

Siga las pautas de esta sección para seleccionar cables que sean compatibles con el dispositivo. Las técnicas apropiadas para implantar los cables yarían en función de las preferencias del médico y de la anatomía o el estadó/físico del paciente. Consulte los manuales técnicos que se proporcionan con los cables para ver instrucciones de implantación específicas. ANDREA RODRIGUEZ

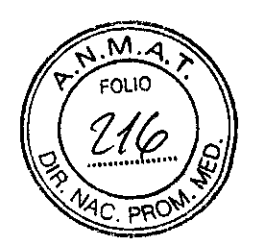

#### **Selección de los cables**

Se pueden utilizar cables intravenosos o epicárdicos. No utilice ningún cable con este dispositivo sin haber comprobado previamente su compatibilidad con los conectores.

**El** dispositivo se implanta normalmente con los cables siguientes:

• 1 cable intravenoso en el ventrículo izquierdo (VI) para estimulación

• 1 cable intravenoso tetrapolar/tripolar con un conector trifurcado/bifurcado en el ventrículo derecho (VD) para detección, estimulación y terapias de cardioversión/ desfibrilación

• 1 cable intravenoso bipolar en la aurícula (A) para detección y estimulación Se aconseja utilizar un cable auricular bipolar con electrodos de punta y anillo espaciados entre si  $\leq 10$  mm para reducir la detección de ondas R de campo lejano.

**Nota:** Si se implanta un cable de desfibrilación subcutáneo, debe utilizarse un adaptador.

**Nota:** La utilización de un cable de desfibrilación epicárdico en lugar de un cable de bobina VD (HVB) puede tener un efecto adverso en los resultados de las mediciones de líquido OptiVol.

# **Cómo comprobar la compatibilidad del cable y el conector**

**Advertencia:** Antes de utilizar un cable con este dispositivo, compruebe su compatibilidad con el conector. La utilización de un cable incompatible puede dañar el conector, produciendo una fuga de corriente eléctrica o causando una conexión eléctrica intermitente.

**Nota:** Los cables de perfil bajo de 3,2 mm de Medtronic no son compatibles directamente con el bloque de conexión IS-1 del dispositivo.

Nota: Si utiliza un cablè que necesita un adaptador para este dispositivo, póngase en contacto con un representante de Medtronic para/obtener información sobre los adaptadores de cables compatibles.

Utilice la información de  $J$ , Tabla 1 para seleccionar un cable comp

MEDTROMO LATINAMERICA, INC. **TROMCLATINAMERICATE**<br>Andrea Rodriguez<br>REPRESENTANTE LEGAL

ANDREA RODRIGUEZ **DIRECTORA TEGNICA** M.N. 14045 MEDTRONIC LATIN AMERICA, INC. *j*

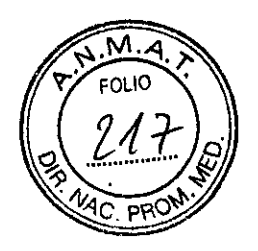

**Tabla 1.** Compatibilidad del cable y el conector

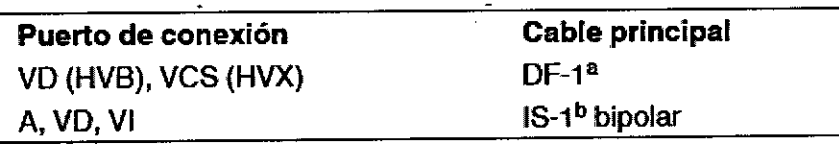

aDF-1 hace referencia a la norma ISO internacional 11318:2002.

b1S\_1hace referencia a la norma ISO intemacionaI5841-3:2000.

#### **Implantación de los cables**

Implante los cables siguiendo las instrucciones de los manuales técnicos que se proporcionan con ellos, a menos que ya estén colocados los cables crónicos adecuados.

**Advertencia:** Un pinzamiento del cable puede dañar su conductor o aislante, lo que podría producir terapias de alto voltaje no deseadas o provocar una falta de terapia de detección o estimulación.

**Cables intravenosos -** Si utiliza un abordaje subclavicular para implantar un cable intravenoso, coloque el cable lateralmente para que no quede pinzado entre la clavícula y la primera costilla.

No implante los cables VI, auricular y VD en la misma vena. Medtronic recomienda implantar el cable VI en la vena subclavia y los cables auricular y VD en la vena cefálica.

**Cables VI -** Debido a la variabilidad de los sistemas venosos cardíacos, debe evaluarse la anatomía del sistema venoso antes de proceder a implantar el cable VI, con el fin de determinar su posición óptima. Antes de colocar un cable en el seno coronario, realice un venograma.

**Cables epicárdicos** - Se pueden utilizar varios abordajes quirúrgicos para implantar los cables epicárdicos como, por ejemplo, una toracotomía izquierda limitada o una esternotomía mediana. Una colocación típica puede utilizar un parche ventricular derecho anterior como bobina VD (HVB) y un parche ventricular izquierdo posterolateral como VCS (HVX).

#### **• Pruebas del sistema de cables**

*J*

Una vez implantados los/cables, realice pruebas en el sistema de cables para comprobar que los valgees de detección y estimulación sean aceptable

MEDTRONIC LATIN AMERICA, INC.<br>Andrea Roofiguez<br>REPRESENTAME LEGAL

ANDREA RODRIGUEZ DIRECTORA TEGNICA M.N. 14945 MEDTRONIC LATIN AMERICA, INC. *J*

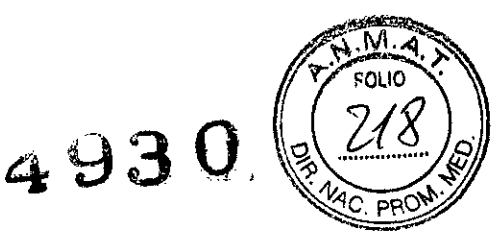

#### **Consideraciones sobre la comprobación del sistema de cables**

**Cables bipolares -** Cuando mida los valores de detección y estimulación, realice las mediciones entre la punta (cátodo) y el anillo o bobina (ánodo) de  $\cdots$ cada cable bipolar de estimulación/detección.

**Colocación del cable -** La colocación final del cable debe tratar de optimizar tanto la resincronización cardíaca como el umbral de desfibrilación.

**Estimulación extracardíaca -** Cuando se estimule a 10 V con un dispositivo de estimulación externo, compruebe que haya estimulación extracardíaca desde el cable VI.

Si existe estimulación extracardíaca, considere la posibilidad de cambiar la posición del cable.

### **Cómo comprobar y guardar los valores de detección y estimulación**

Medtronic le recomienda que utilice un Analizador Modelo 2290 para realizar mediciones de detección y estimulación. Si hay sesiones del analizador y del dispositivo funcionando simultáneamente, puede exportar las mediciones del cable guardadas desde la sesión del analizador a la ventana de datos del paciente de la sesión del dispositivo. Consulte el manual técnico del analizador para ver los procedimientos detallados para realizar las mediciones del cable.

**Nota:** Si realiza las mediciones del cable con un instrumento de apoyo a la implantación distinto del Analizador Modelo 2290, debe introducir las mediciones manualmente en la sesión del dispositivo.

**Nota:** No mida el EGM intracardíaco por telemetría desde el dispositivo para evaluar la detección.

1. Desde la sesión del dispositivo, inicie una nueva sesión del analizador seleccionando el icono Analizador, que está situado en la barra de tareas.

2. Mida la amplitud del EGM, la deflexión intrínseca y el umbral de captura con un Analizador Modelo 2290.

3. Utilice la información de Tabla 2 para comprobar que los  $\#$ alores medidos sean aceptables.

**ONTERNAMENCA, INC.<br>Andrea Rodriguez<br>REPRESENTANTELEGAL** 

ANDREA RODRIGUEZ DIRECTORA TECNICA M.N. 14045 MEDTRONIC LATIN AMERICA, INC.

*j*

# 4930"

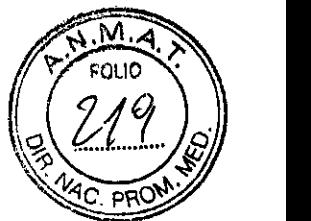

Nota: La impedancia del cable de estimulación medida es un reflejo del equipo de medición y la tecnología del cable. Consulte los valores de impedancia aceptables en el manual técnico del cable.

4. Seleccione [Guardar...] en la parte inferior de la columna que corresponde al cable que está comprobando.

5. En el campo Cable, seleccione el tipo de cable que está comprobando y después seleccione [Guardar...].

6. Seleccione [Ver guardadas...].

7. Seleccione las mediciones guardadas que desea exportar. Puede seleccionar una medición como máximo para cada tipo de cable.

8. Seleccione [Exportar] y [Cerrar]. Las mediciones seleccionadas se exportan al campo Implantación ... de la pantalla Datos del paciente en la sesión del dispositivo.

9. Seleccione el icono Dispositivo en la barra de tareas para volver a la sesión del dispositivo.

10. Seleccione Paciente > Datos del paciente y después [Programar] para programar los valores importados en la memoria del dispositivo.

Tabla 2. Valores de detección y estimulación aceptables

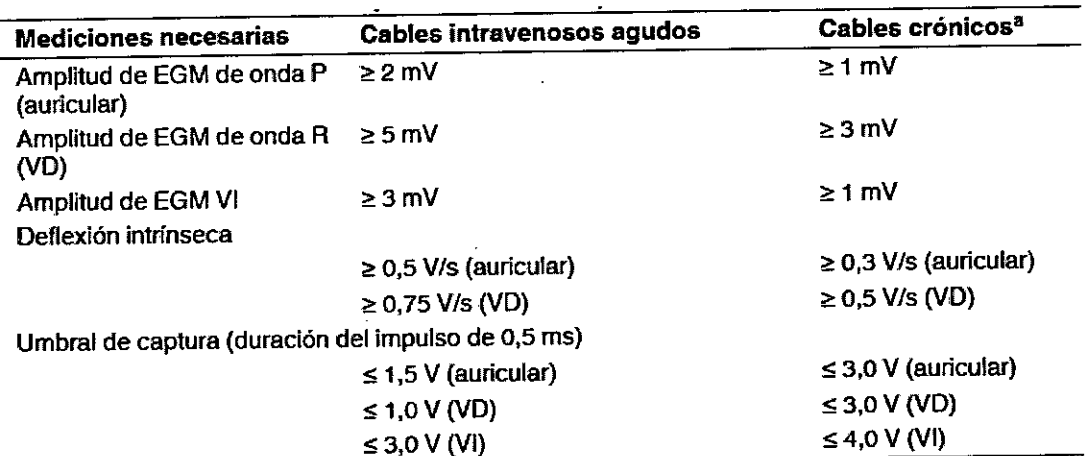

<sup>a</sup> Los cables crónicos son cables implantados durante 30 días o más.

Conexión de los cables al dispositivo MEDTRONIC LATIN AMERICA, INC.<br>Andrea Rodriguez

FPRESENTANTE/LEGAL

ANDREA RODRIQUEZ **DIRECTORA TECNICA EXTORE 154104** M.N. 19945<br>MEDTRONIC LATIN AMERICA, INC.

*J*

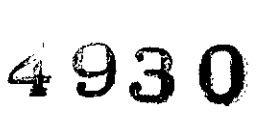

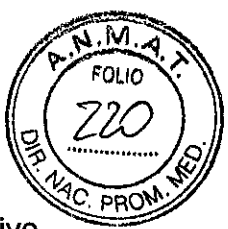

El procedimiento siguiente describe cómo conectar un cable al dispositivo, confirmar que el conector del cable está totalmente insertado en el bloque de conexión y comprobar que la conexión del cable es segura.

**Advertencia:** Después de conectar los cables, compruebe que sus conexiones son seguras tirando suavemente de cada cable. Una conexión de cable suelta puede provocar una detección inadecuada, con la consiguiente terapia antiarritmia inadecuada o falta de administración de dicha terapia.

**Precaución:** Si no se ha implantado un electrodo VCS, compruebe que el enchufe proporcionado con el dispositivo está insertado en el puerto VCS para evitar fugas eléctricas.

**Precaución:** Utilice únicamente la llave dinamométrica que se suministra con el dispositivo. Esta llave está diseñada para que no se produzcan daños en el dispositivo por un apriete excesivo de los tornillos de fijación.

Consulte Figura 1 para obtener información sobre los puertos de conexión de los cables del dispositivo.

**Figura 1.** Puertos de conexión de los cables

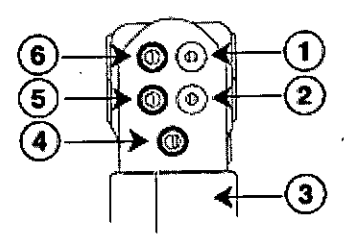

- 1 Puerto de conexión DF-1, VCS (HVX)
- 2 Puerto de conexión DF-1, VD (HVB)
- 3 Electrodo de carcasa activa del dispositivo, carcasa (HVA)
- 4 Puerto de conexión IS-1, VI
- 5 Puerto de conexión IS-1, VD
- 6 Puertode conexión 18-1,A

**Cómo conectar un**

MEDIRONIC LAUNAMERICA, INC. Andrea Rodriguez ROOFER NOONG

**DAE" .OD ICiUEZ INTECTORA / ECNICA M.N. 1.•045 .** MEDTRONIC LATIN AMERICA, INC.

*I*

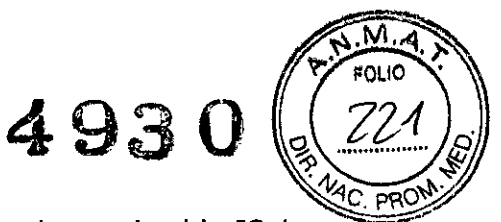

Nota: Para facilitar la conexión del cable, inserte en primer lugar el cable IS-1 VI en el bloque de conexión.

1. Inserte la llave dinamométrica en el tornillo de fijación adecuado.

a. Si el puerto está obstruido por el tornillo de fijación, retírelo girándolo hacia la izquierda hasta que el puerto quede libre. Tenga cuidado' de no soltar totalmente el tornillo de fijación del bloque de conexión (consulte Figura).

b. Deje la llave dinamométrica en el tornillo de fijación hasta la conexión del cable esté bien segura. Esto crea una vía de salida para el aire que queda atrapado al insertar el conector del cable en el puerto de conexión (consulte Figura 2).

**Figura 2.** Inserción de la llave dinamométrica en el tornillo de fijación

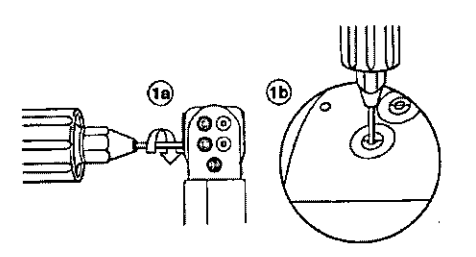

2. Empuje la clavija o el conector del cable en el puerto de conexión hasta que la clavija de conexión del cable quede bien visible en el área de visualización de las clavijas. Si es necesario, puede utilizarse agua estéril como lubricante. No se requiere un sellador.

3. Confirme que el cable está totalmente insertado en la cavidad de la clavija de conexión observando el bloque de conexión del dispositivo desde el lateral o el extremo.

a. La clavija de conexión del cable debe ser claramente visible al otro lado del bloque de tornillos de fijación (consulte Figura 3).

b. **El** anillo de conexión del cable debe estar totalmente insertado en el bloque de contacto de resorte./En ese lugar no hay tornillos de fijación (co**n**sulte *i*<br>Figura). *j*<sup>1</sup>

Figura 3. Confirmación de la conexión del cable

NIC LATIN AMERICA, INC.

Ańdrea Rodriguez REPRESENTANTE LEGAL

ANDREA RODRIGUEZ **DIRECTORA TECNICA** M.N. 14045 M.N. 14045<br>MEDTRONIC LATIN AMERICA, INC.

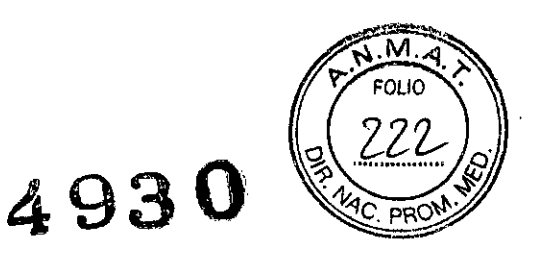

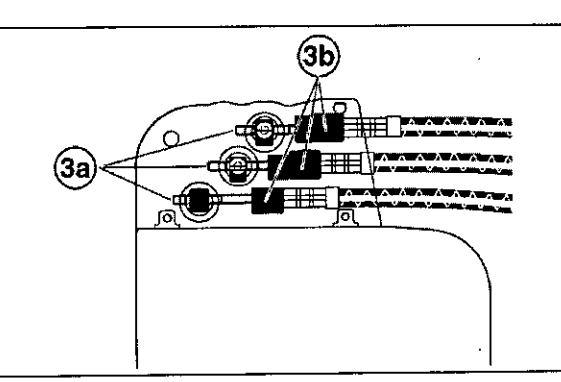

4. Apriete el tornillo de fijación girándolo hacia la derecha hasta que la llave dinamométrica haga clic. Retire la llave dinamométrica.

5. Tire suavemente del cable para confirmar que esté bien sujeto. No tire del cable hasta que el tornillo de fijación esté bien apretado.

6. Repita estos pasos para cada cable.

# **• Realización de las pruebas del umbral de desfibrilación ventricular**

Para comprobar el rendimiento y la efectividad de la desfibrilación ventricular del sistema de cables implantado, induzca una FV mediante el método de Choque sobre T o Ráfaga de 50 Hz, y permita que el dispositivo detecte y trate la FV mediante las terapias automáticas programadas. Siga las instrucciones para el método que prefiera, con el fin de establecer la existencia de unos márgenes de seguridad de detección y de desfibrilación adecuados.

#### **Valores de implantación de alto voltaje**

Consulte la Tabla 3 si desea información sobre los valores de terapia de alto voltaje medidos que se recomiendan durante la implantación.

**Tabla 3.** Valores de terapia de alto voltaje recomendados durante la implantación

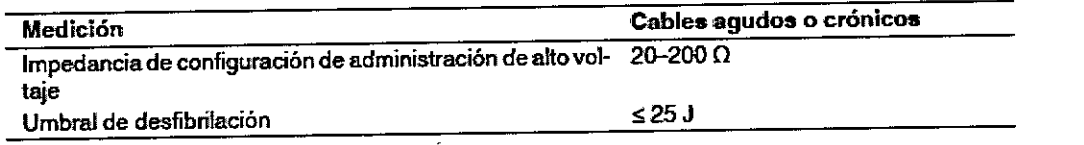

**Cómo realizar los p.leparativos para la comprobación del desfibrilación**

MEDYRONIC LATIN AMERICA, INC. DTRONIC LATIN AMERICA Andrea Ronnguez<br>REPRESENTANTE LEGAL

**I'IEA RODI'I UEZ DIRECTORA TECNICA** 

 $\sqrt{ }$ 

**Y.N. 14 45** MEDTRONIC LATIN AMERICA, INC.

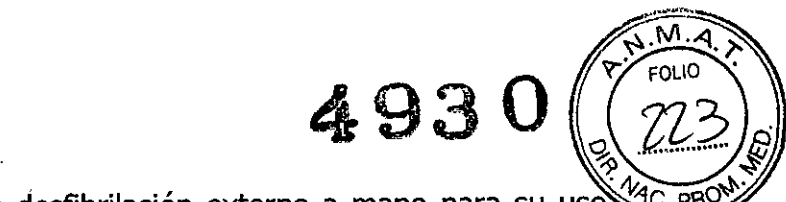

Advertencia: Tenga un equipo de desfibrilación externo a mano para su uso inmediato. Podrían producirse taquiarritmias espontáneas o inducidas perjudiciales durante las pruebas, los procedimientos de implantación o las pruebas posteriores a la implantación del dispositivo.

1. Establezca la telemetría entre el dispositivo y el programador e inicie una sesión con el paciente. Si utiliza telemetría inalámbrica, compruebe que están encendidas al menos 3 de las luces verdes del icono de telemetría inalámbrica. Interrogue al dispositivo, si aún no lo ha hecho.

2. Seleccione el icono Parámetros, el campo Terapias de FV y, por último, [Parámetros comunes ...]. Programe el parámetro HVA activa/Bobina VCS en los valores apropiados para el paciente.

3. Observe las anotaciones del Canal de marcas para comprobar que el dispositivo está realizando una detección correcta.

4. Realice una prueba manual de impedancia del cable para comprobar las conexiones del cable de desfibrilación. Esta prueba se debe realizar con el dispositivo colocado en la bolsa quirúrgica. Mantenga la bolsa quirúrgica muy húmeda. Si la impedancia del cable está fuera del rango, realice 1 o varias de las tareas siguientes:

• Vuelva a comprobar las conexiones del cable y la colocación de los electrodos de éste .

• Observe si el EGMpresenta anomalías.

• Repita la prueba manual de impedancia del cable.

**Cómo realizar la comprobación del umbral de desfibrilación con Choque sobre T**

1. Seleccione Pruebas > Estudio electrofisiológico (EEF).

2. Seleccione Choque sobre T en la lista de funciones de estudio EF.

3. Confirme que la casilla de verificación Reanudar al ADMINISTRAR está activada, a fin de reanudar la detección de arritmia después de administrar la inducción.

Nota: Durante una sesión de telemetría inalámbrica no se puede administrar una inducción de *Choque sobre* T cuando hay un imán o un ealgezal de

> EDITIONIC LATIN AMERICA, INC. **ARONIC LATIN AMPRICA."**<br>Andrea Rodriguez Andrea Rognuuse

**IDREA RODRIGUEZ DIRECTORA / ECNICA M.N. 14045 MEDTRONIC LAINY AMERICA, INC.** 

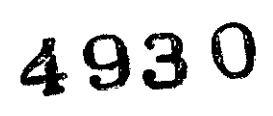

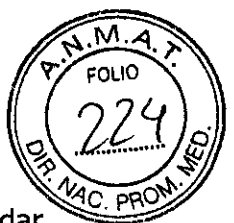

programación colocado sobre el dispositivo y la casilla de verificación Reanudar al ADMINISTRAR está activada. Si aparece un mensaje de error, retire el imán o cabezal de programación, o desactive la casilla de verificación Reanudar al ADMINISTRAR.

4. Seleccione [Ajustar permanente...].

5. Ajuste el parámetro Energía para la terapia de FV Rx1 en 10 J menos que el valor programado final que desee. Ajuste las terapias de FV Rx2-Rx6 en el valor máximo.

6. Ajuste el parámetro Sensibilidad VD en un valor que produzca un margen de seguridad adecuado para la detección de FV. Para una sensibilidad VD programada final de 0,3 mV, se suele lograr el margen de seguridad adecuado ajustando el valor en 1,2 mV durante las pruebas.

7. Ajuste en activada la Activación de FV.

8. Seleccione [PROGRAMAR].

9. Seleccione [Cerrar].

10. Active la casilla de verificación Activación.

11. Seleccione [ADMINISTRAR Choque sobre T]. Si es necesario, seleccione [ANULAR] para interrumpir la inducción o cualquier terapia en curso.

12. Compruebe en el monitor del ritmo dinámico que la detección, la terapia y la detección post-descarga sean las correctas.

13. Para revisar los datos almacenados para el episodio inducido, seleccione [Recuperar datos...]. Para ver más detalles, imprima un informe Última TV/FV con EGM o seleccione Datos> Diagnóstico clínico > Episodios de arritmia para ver los datos en el programador.

14. Seleccione [Ajustar permanente...] para programar un nuevo nivel de energía para la terapia de FV Rx1 o para cambiar la configuración, si lo desea.

15. Espere hasta que el temporizador en pantalla llegue a 5 min y, a continuación, repita del Paso 10 al Paso 15 si es necesario.

16. Seleccione el jcono Parámetros y programe la detección de FV, TVR TV en desactivada antes de cerrar la bolsa.

MEDIRONIC LATIN AMP RICA INC. **TRONIC LATIN AMPRICATION Andrea Rodingues**<br>REPRESENTANTE LEGAL

ANDREA RODRIGUEZ DIRECTORA TECNICA 14045 M.N. MEDTRONIC LATIN AMERICA, INC.

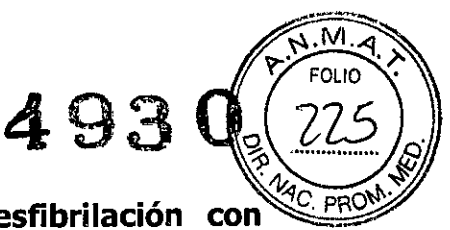

### Cómo realizar la comprobación del umbral de desfibrilación Ráfaga de 50 Hz

1. Seleccione Pruebas> Estudio electrofisiológico (EEF).

2. Seleccione Ráfaga de 50 Hz en la lista de funciones de estudio EF.

3. Seleccione [VD] si aparece el cuadro Seleccionar cámara. De lo contrario, ajuste el parámetro Cámara en el valor ventricular que desee.

4. Confirme que la casilla de verificación Reanudar tras RÁFAGA está activada, a fin de reanudar la detección de arritmia después de administrar la inducción.

Nota: Durante una sesión de telemetría inalámbrica no se puede administrar una inducción en Ráfaga de 50 Hz cuando hay un imán o un cabezal de programación colocado sobre el dispositivo y la casilla de verificación Reanudar tras RÁFAGA está activada. Si aparece un mensaje de error, retire el imán o cabezal de programación, o desactive la casilla de verificación Reanudar tras RÁFAGA.

5. Seleccione [Ajustar permanente...].

6. Ajuste el parámetro Energía para la terapia de FV Rx1 en 10 J menos que el valor programado final que desee. Ajuste las terapias de FV Rx2-Rx6 en el valor máximo.

7. Ajuste el parámetro Sensibilidad VD en un valor que produzca un margen de seguridad adecuado para la detección de FV. Para una sensibilidad VD programada final de 0,3 mV, se suele lograr el margen de seguridad adecuado ajustando el valor en 1,2 mV durante las pruebas.

8. Ajuste Activación de FV en activada.

9. Seleccione [PROGRAMAR].

10. Seleccione [Cerrar].

11. Mantenga pulsado el botón [RÁFAGA de 50 Hz Pulsar y mantener pulsado]. Retire el lápiz óptico del botón [RÁFAGA de 50 Hz Pulsar y mantener pulsado] para interrumpir automáticamente la inducción o terapia.

12. Compruebe en el monitor del ritmo dinámico que la detección, la terapia y la detección post-descarga sean las correctas.

13. Para revisar los/datos almacenados para el episodio inducido, seleccione [Recuperar datos. $\AA$ . Para ver más detalles, imprima un informe Últim

MEDTRÓNIC LATIN AMERICA, INC.<br>Andrea Rodriguez

ANDILEA RODRIGÚEZ INC **¡.. ECiTORA TEC ,CA Andrea Rodriguez<br>REPRESENTANTE LEGAL**<br>REPRESENTANTE LEGAL *ti*

con EGM o seleccione Datos > Diagnóstico clínico > Episodios de arritmia para<sup>1</sup> ver los datos en el programador.

 $4930(726)$ 

14. Seleccione [Ajustar permanente...] para programar un nuevo nivel de energía para la terapia de FV Rx1 o para cambiar la configuración, si lo desea.

15. Espere hasta que el temporizador en pantalla llegue a 5 min y, a continuación, repita del Paso 11 al Paso 15 si es necesario.

16. Seleccione el icono Parámetros y programe la detección de FV, TVR y TV en desactivada antes de cerrar la bolsa.

#### **Colocación y sujeción del dispositivo**

**Precaución:** Si no se ha implantado un electrodo VCS, compruebe que el enchufe proporcionado con el dispositivo está insertado en el puerto VCS para evitar fugas eléctricas.

**Precaución:** Programe la detección de taquiarritmia en desactivada o Monitor para evitar la detección o administración de terapia inadecuada mientras se cierra la bolsa.

**Nota:** Implante el dispositivo a menos de 5 cm de la superficie de la piel para optimizar la monitorización ambulatoria posterior a la implantación. El lateral del dispositivo que lleva grabado el logotipo de Medtronic debe mirar hacia la piel para que el paciente pueda oír mejor los tonos de Medtronic CareAlert.

#### **Cómo colocar y sujetar el dispositivo**

1. Compruebe que todas las clavijas o enchufes de conexión de los cables están totalmente insertados en el puerto de conexión y que todos los tornillos de fijación están apretados.

2. Para evitar el retorcimiento del cuerpo del cable, gire el dispositivo para enrollar holgadamente el cable sobrante (consulte Figura 4). No retuerza el cuerpo del cable.

Figura 4. Giro del dispositivo para enrollar los cables

**le lA11N RICA.**lNe. MED TRONIC LATIN ANCHORA INC.

<del>nó</del>rea rodriáut **DIRECTORA TEONICA M.N. 14045** MEDTRONIC LATIN AMERICA, INC.

 $W.M.$ 

 $\mathbb{R} \setminus \mathbb{R}$ 

 $\bigcap \bigotimes_{\mathsf{FOLIO}} \mathsf{N.A.}$ 

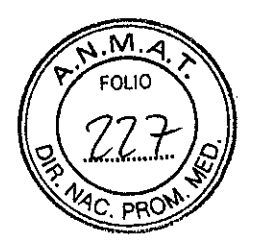

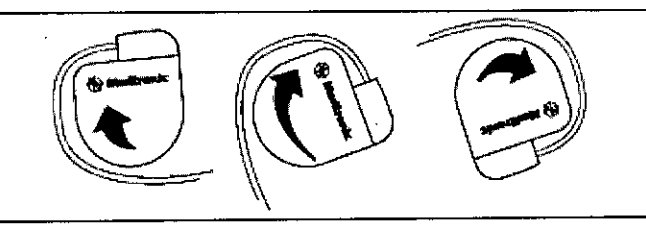

3. Coloque el dispositivo y los cables en la bolsa quirúrgica.

4. Utilice suturas no absorbibles para fijar el dispositivo en la bolsa, así como para minimizar su rotación y migración después de la implantación. Emplee una aguja quirúrgica para atravesar los orificios de sutura del dispositivo (consulte Figura 5).

**Figura 5.** Posición de los orificios de sutura

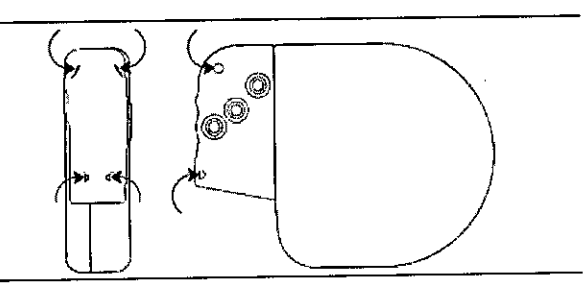

5. Cierre la incisión de la bolsa con suturas.

### **Finalización del procedimiento de implantación**

**Advertencia:** No programe la función Otras TSV 1:1 en activada hasta que se haya estabilizado el cable auricular (aproximadamente 1 mes después de la implantación).

Si el cable auricular se descoloca y se desplaza al ventrículo, la función Otras TSV 1:1 podría detener incorrectamente la detección y la terapia.

Advertencia: No programe la detección de TA/FA en activada ni active las terapias ATP auriculares automáticas hasta que se haya estabilizado el cable auricular (aproximadamente 1 mes después de la implantación). Si el cable auricular se descoloca y se desplaza al ventrículo, el dispositivo podría detectar incorrectamente TA/FA, administrar ATP auricular en el ventrículo y posiblemente inducir una taquiarritmia ventricular peligrosa para el pacie//te.

**Cómo finalizar la programación del dispositivo**<br>**ANDREA RODRIGUEZ** 

MEDTRONIC LATIN AMERICA, INC.<br>Andrea Rodriguez EPRESENTANTE LEGAL

**M.N.** 14045 MEDTRONIC LATIN AMERICA, INC.

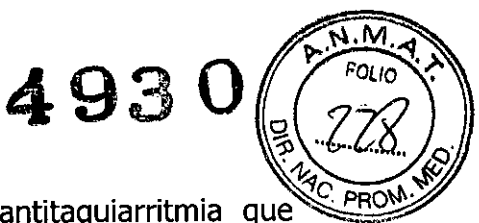

1. Active la detección de taquiarritmia y las terapias antitaquiarritmia que desee.

2. Realice una inducción de FV final y permita que el sistema implantado detecte y trate la taquiarritmia.

3. Compruebe que los parámetros de estimulación, detección y terapia están programados en valores apropiados para el paciente.

4. Introduzca la información del paciente.

5. Configure la función Medtronic CareAlert.

6. Programe los parámetros de configuración de recopilación de datos.

# **Cómo evaluar el rendimiento del dispositivo** *V* **los cables**

Después de implantar el dispositivo, realice una radiografía del paciente lo antes posible para verificar la colocación del dispositivo y del cable. Antes de que el paciente reciba el alta hospitalaria, evalúe el rendimiento de los cables y del dispositivo implantado.

1. Después de la implantación, vigile el electrocardiograma del paciente continuamente hasta que se produzca el alta hospitalaria. Si un cable se desplaza, esto suele ocurrir durante el período inmediatamente posterior a la operación.

2. Si hay alguna terapia antitaquiarritmia activada durante la estancia del paciente en el hospital, interrogue al dispositivo después de cualquier episodio espontáneo para evaluar los ajustes de los parámetros de detección y de terapia.

3. Si el paciente no ha experimentado episodios espontáneos, puede inducir las taquiarritmias clínicas utilizando las funciones de estudio EF no invasivas para poder evaluar mejor el rendimiento del sistema.

4. Compruebe los valores de estimulación y detección y, si es necesario, ajústelos.

5. Interrogue al dispositivo e imprima un informe final para documentar el estado del dispositivo programado después de la operación.

**Sustitución de un dis**

MEDITRONIC LATIN AMERICA, INC. Andrea Rodriguez REPRESENTANTE LEGAL

**BREA** ÍÁHEY RECTORA TECNICA 14045 MEDTRONIC LATIN AMERICA. INC. /

Advertencia: Tenga un equipo de desfibrilación y estimulación externo a mano para su uso inmediato. Cuando el cable está desconectado, el paciente no recibe terapia de desfibrilación o estimulación desde el dispositivo.

**Precaución:** Desactive la detección de taquiarritmia para evitar la administración inadecuada de terapia durante la explantación del dispositivo.

**Nota:** Para cumplir los requisitos de implantación, puede que necesite volver a colocar o sustituir los cables crónicos, o bien añadir un tercer electrodo de alto voltaje. Para obtener más información, consulte Sección, "Selección e implantación de los cables",

**Nota:** Todos los cables no utilizados que permanezcan implantados se deben tapar con un capuchón para evitar la transmisión de señales eléctricas. Póngase en contacto con un representante de Medtronic para obtener información sobre los capuchones para cables.

#### **Cómo explantar y sustituir un dispositivo**

1. Desactive la detección de taquiarritmia para evitar posibles descargas inadecuadas en el paciente o el responsable de la implantación durante la explantación del dispositivo.

2. Programe el dispositivo en un modo sin respuesta en frecuencia para evitar posibles aumentos en la frecuencia durante la explantación del dispositivo.

3. Separe los cables y el dispositivo de la bolsa quirúrgica. No rompa ni corte el aislamiento del cable.

4. Afloje los tornillos de fijación del bloque de conexión por medio de una llave dinamométrica.

5. Tire suavemente de los cables para sacarlos de los puertos de conexión.

6. Evalúe el estado de cada"cable (consulte Sección, "Pruebas del sistema de cables"). Sustituya un cable si la integridad eléctrica no es acepta $\sharp$ le o si la clavija de conex<sup>i</sup>ón del cable está picada o corroída. Devuelya el cable explantado a Medtronic para su análisis y eliminación.

MEDTROMCLATINAMEN **TROMCLATINAMERICA.**<br>Andrea Rodriguez<br>REPRESENTANTE LEGAL

**ANDREA RODRIGUI EXTECTORA TECNICA**<br>M.N. 14045 ANDREA RODRIGUEZ<br>
BIRECTORA TECNICA<br>
M.N. 14045<br>EDTRONIC LATIN AMERICA, INC.

**4930**

.  $\mathbb{R}^N$  $4930$ P FOLIO<br>
POLIO FOLIO

7. Conecte los cables al dispositivo de sustitución (consulte Sección, "Conexión de los cables al dispositivo").

**Nota:** Puede que necesite adaptadores para cables para conectar los cables al dispositivo de sustitución. Póngase en contacto con un representante de Medtronic para obtener información sobre los adaptadores para cables compatibles.

8. Evalúe la efectividad de la desfibrilación utilizando el dispositivo de sustitución (consulte Sección "Realización de las pruebas del umbral de desfibrilación ventricular").

9. Coloque y sujete el dispositivo en la bolsa quirúrgica, y suture la incisión de ésta para cerrarla (consulte Sección "Colocación y sujeción del dispositivo'').

10. Devuelva el dispositivo y cualquier cable explantado a Medtronic para su análisis y eliminación.

MEDIRONIC LATIN AME **Andrea Rodriguez** 

ANÓREA **ÁODRIGUEZ** DIRECTORA TECNICA

*j*

M.N. 14045 MEDTRONIC LATIN AMERICA, INC.